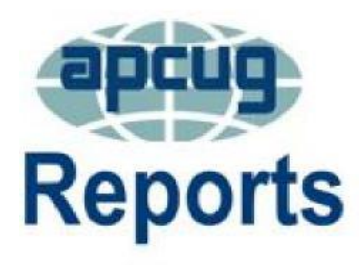

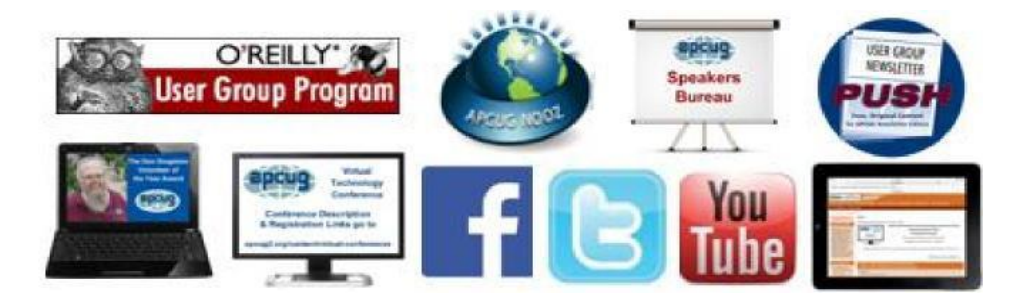

### **Volume 24 Issue 1 First Quarter 2015**

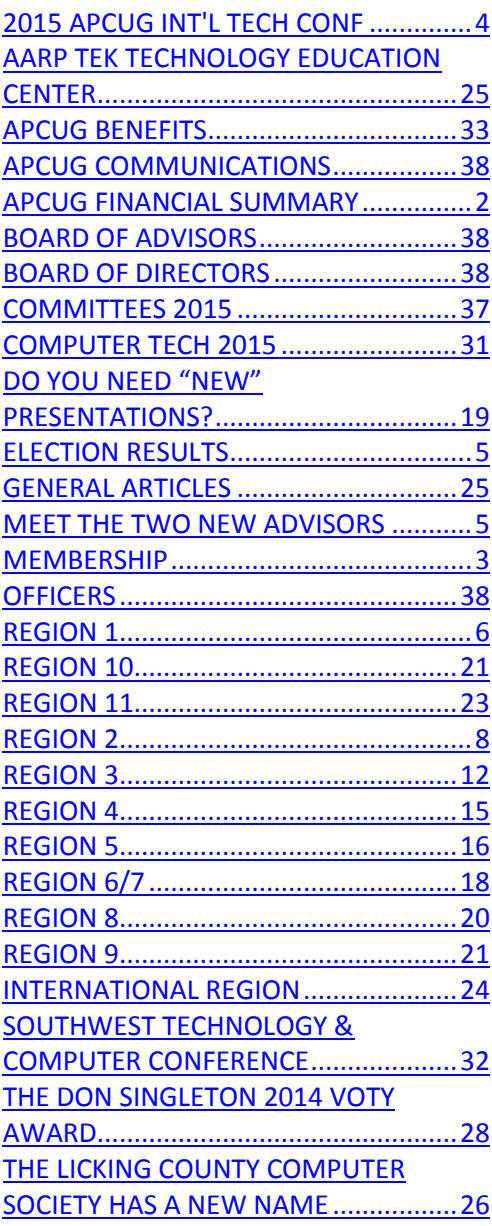

# **Association of Personal Computer User Groups**

# **PRESIDENT'S MESSAGE**

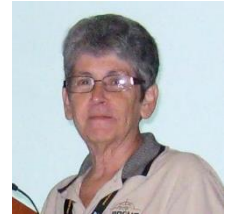

2014 has been a busy and successful year for APCUG. Before I go any further, I want to take the time to thank the Board of Directors and the Board of Advisors for their support and work this past year. As volunteers, these people are the absolute best! It has been my privilege to serve as President this past year.

We have worked hard to achieve the goal of "helping user groups around the world." Membership has remained steady and the overall enthusiasm of the user group community seemed to improve.

The Virtual Technological Conferences have all been successful and attendance has grown with each VTC. The VTC committee has done an outstanding job this year.

The Regional Conference committee secured a venue for the September 25, 2015 conference in Las Vegas, Nevada. Plans are being made, presenters are being asked, and key note speakers have been requested to appear for this event. Please keep that date marked on your calendar and I hope to see you in Vegas.

[http://apcug2. org/content/2015digitaltechnologyconference](http://apcug2.org/content/2015digitaltechnologyconference) for more information.

A special thank you to David Gerber for the years he has served APCUG as a Director. You and your work have been appreciated and we will miss your presence.

Happy New Year!

Marie Vesta APCUG President

# **APCUG FINANCIAL SUMMARY**

<span id="page-1-0"></span>Sandy Hart, Treasurer [shart \(at\) apcug.org](mailto:shart@apcug.org)

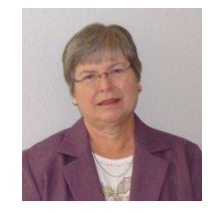

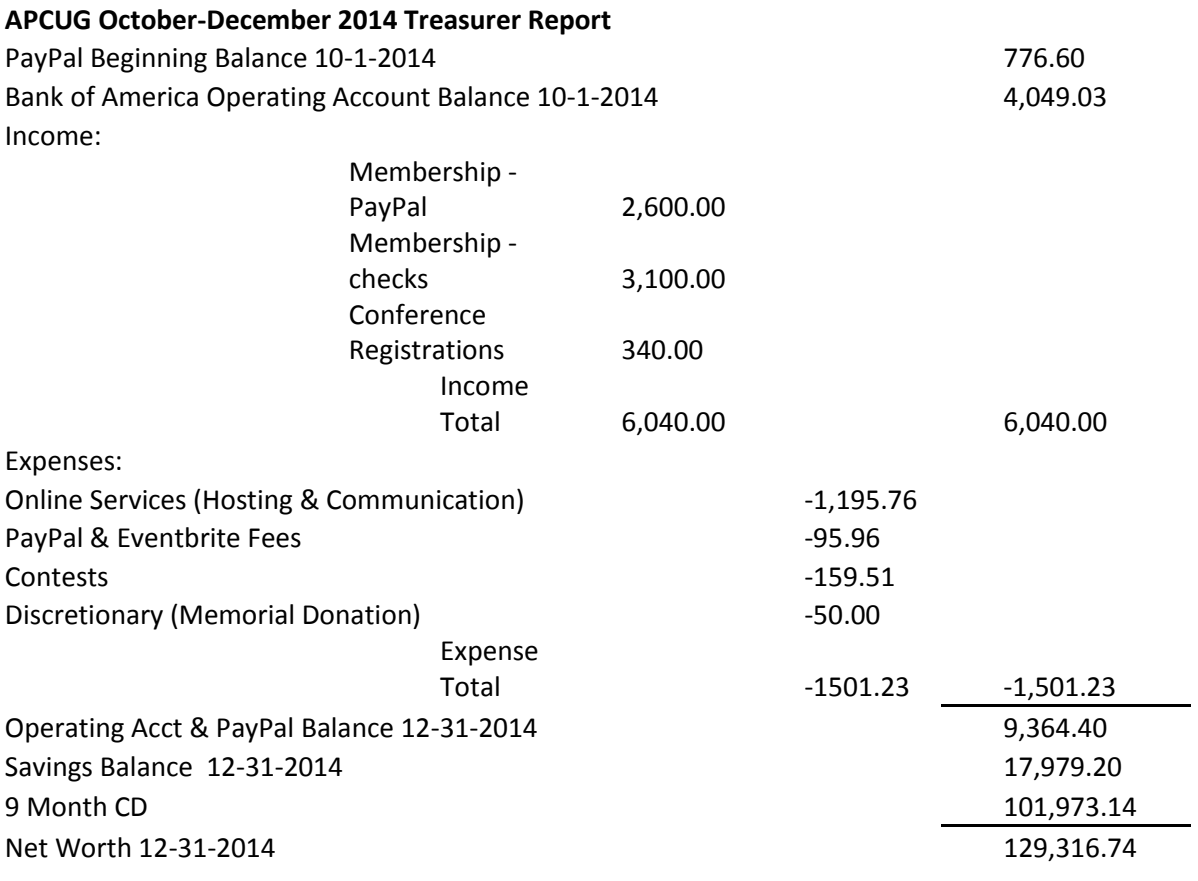

Respectfully Submitted: Sandra Hart, APCUG Treasurer

## **MEMBERSHIP**

Patty Lowry Membership Chairman plowry [\(at\) apcug.org](mailto:plowry@apcug.org)

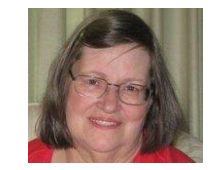

<span id="page-2-0"></span>We have had an exciting renewal campaign this year and have welcomed the following new groups to APCUG: **Computer Club – Riderwood** of Silver Spring, Maryland; **Washington Apple Pi Mac User Group** of Bethesda, Maryland; **CVC Computer Club of Westminster**, Denver, Colorado; and **Four Seasons Computer & Technology Club** of Beaumont, California.

We are also happy to have **Deerfield Beach Computer Club** of Deerfield Beach, Florida; **Century Village Computer Club** of Pembroke Pines, Florida; and **Buttonwood Bay Bytes** of Sebring, Florida back. It is not too late to renew if you have not sent in your membership renewal.

We had an "Early Bird Renewal Contest" for groups whose check and envelopes were postmarked December 31<sup>st</sup> or earlier. Three lucky groups were the winner of a Kindle eReader preloaded with eBooks courtesy of QUE. They were:

**Mountain Computer User Group** of Young Harris Georgia **Northeast Wisconsin PC User's Group** of Oshkosh, Wisconsin **Mile High Computer Resource Organization** of Denver, Colorado

Thanks to Que for donating these eBooks for the contest: Android Tips and Tricks Easy Office 2013 Gmail in 10 Minutes, Sams Teach Yourself Home Automation Made Easy: Do It Yourself Know How Using UPB, Insteon, X10 and Z-Wave iPad and iPhone Tips and Tricks: (covers iOS7 for iPad Air, iPad 3rd/4th generation, iPad 2, and iPad mini, iPhone 5S, 5/5C & 4/4S) My eBay for Seniors My Facebook for Seniors My Office for iPad The PC and Gadget Help Desk: A Do-It-Yourself Guide To Troubleshooting and Repairing Windows 8.1 Plain & Simple

Remember to keep the officer information on your group page up-to-date in the UGLS. I will be happy to help if you have a problem.

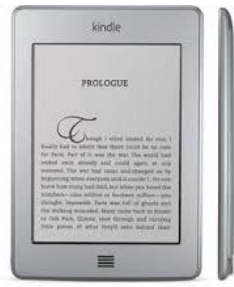

# **2015 APCUG INTERNATIONAL COMPUTER & DIGITAL TECHNOLOGY CONFERENCE**

<span id="page-3-0"></span>September 25 - 27, 2015 @ Palace Station Las Vegas Nevada

### **Early Bird Registration is open.**

Visit the Eventbrite site and make your reservation now[. www. apcugvegas2015.eventbrite.com](http://www.apcugvegas2015.eventbrite.com/) **The fee for the early bird registration is \$85, early bird ends 30 June. Starting the 1st of July regular registration fee is \$100, and on site or registration after the 1st of August 2015 and at the door will be \$120.** 

# **The Association of Personal Computer User Groups (APCUG) is co-hosting its annual meeting with the Sun City Anthem Computer Club (SCACC)**

Whether you are a computer user or a mobile device user you will find a session that will be beneficial to you. It doesn't matter whether you are using a Windows-based, Linux, Mac or mobile device many programs and applications have cross platform functionality we will have something that peaks your interest.

Workshops include Digital Photography, Microsoft's Windows Server, "iPad instead of a PC", Facebook, Instagram, Linux, Internet Security Social Media and "Traveling with your iPad", plus many more.

Your registration will allow you to choose from the 20 or more presentations available. As an attendee you will receive a welcome bag with free vendor sponsored items, various discounts and special pricing order forms. Additionally you will be eligible to win door prizes. Several meal events are planned where you can network with other attendees.

When you make your hotel reservations be sure to register a Boarding Pass card which will give you discounted meals at the hotel restaurants.

[https://rooms.sclv.com/cgi-](https://rooms.sclv.com/cgi-bin/lansaweb?PROCFUN+RN+RESNET+PAL+funcparms+UP%28A2560%29:;PCIAPCU;?/)

[bin/lansaweb?PROCFUN+RN+RESNET+PAL+funcparms+UP%28A2560%29:;PCIAPCU;?/](https://rooms.sclv.com/cgi-bin/lansaweb?PROCFUN+RN+RESNET+PAL+funcparms+UP%28A2560%29:;PCIAPCU;?/)

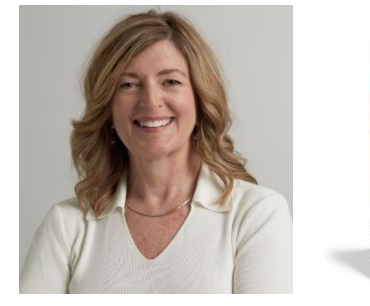

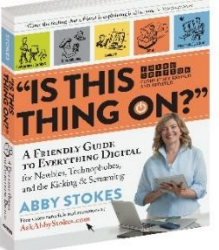

 Abby Stokes will be one of the featured keynote speakers at the 2015 APCUG International Computer and Digital Technology Conference. Abby is a very successful author having recently published her third edition of "*Is This Thing On? This third edition is A Friendly Guide To Everything Digital*.

 Abby has helped over a quarter million Digitally Challenged people cross the Digital Divide and get on line. She

has visited more than 20 states, 120 public libraries and over 100 senior centers/computer clubs and has hosted webinars, doing virtual presentation. Using Skype and other technologies. Abby has a simplistic approach for presenting technical issues in an easily understood not technical language.

She has taught courses in basic computing at both Cooper Union and NYU School of Lifelong Learning as well as computer skills to private and corporate clients.

# <span id="page-4-1"></span>**MEET THE TWO NEW ADVISORS**

Mary Sheridan – Region 4 (AL, GA, MS, NC, SC, TN) Sabrina Watson – Region 9 (AZ, CO, NM, NV, UT) By Judy Taylour, Chair Board of Advisors

I'm pleased to announce that, as of January 1, 2015, Mary Sheridan is the new Region 4 Advisor; Sabrina Watson is responsible for Region 9. They can reached at msheridan (at) apcug.org and swatson (at) apcug.org

#### **Region 4 – Mary Sheridan**

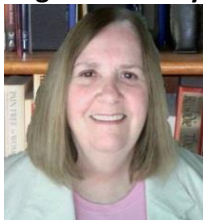

Mary has been involved with personal computers since 1989, joining the Tampa PC Users Group (Florida) in 1990. From 1990 to 2006, she served as the group's BBS Operator, program director, member-at-large and President. In 2000, Mary became involved with the FACUG (Florida Association of Computer User Groups). Positions with FACUG included Secretary, Treasurer and President. She was also an APCUG advisor for the Florida Region and attended three annual conferences held in Las Vegas.

#### **Region 9 – Sabrina Watson**

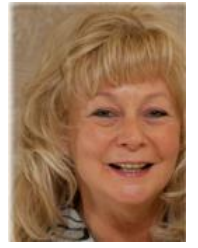

Sabrina is President of the Crystal River Computer Users Group (CRCUG) in Florida. As President, she has assisted in creating a whole new look with a mobile responsive website, launched virtual classes as well as virtual memberships. They now have members from all over Citrus County, the USA, Canada, and Australia; they have quickly gained an international presence. CRCUG is always seeking exciting fresh new ideas and instructors. Sabrina is also owner/operator of Mellow Monkey Media, a B2B company where you can learn how to create your own social media presence or receive one-on-one training. She is also a WordPress website designer, Virtual

Treasure Hunter, and Facebook specialist.

# <span id="page-4-0"></span>**APCUG 2015 ELECTION RESULTS**

Thank you to our member groups who voted in the 2015 election. We are pleased to announce the following were elected to the Board of Directors for the 2015 - 2017 term:

Ray Baxter Lee Laughner Patty Lowry

#### **The 2015 Board officers are:**

Marie Vesta, President Hewie Poplock, Vice President David Steward, Secretary Ray Baxter, Treasurer

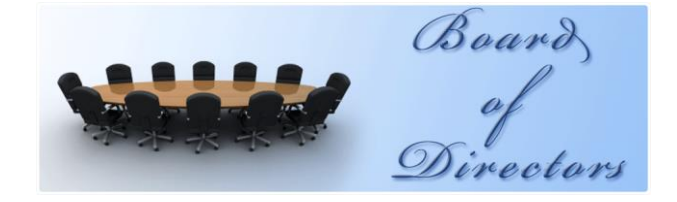

#### **And the following were elected to the Board of Advisors for the 2015 - 2016 term:**

Bill James Mary Sheridan Sabrina Watson Cheryl Wester Sam Wexler

**The 2015 Board of Advisor officers are:** Judy Taylour, Chair Bob Vance, Vice Chair Bill James, Secretary

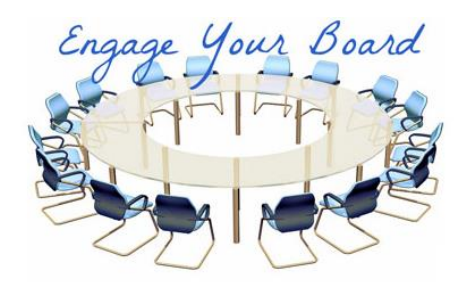

We want to take this opportunity to thank Dave Gerber for all of his contributions to APCUG, and wish him all the best wishes for his future endeavors

<span id="page-5-0"></span>Marie Vesta APCUG President

# **REGION 1 (CT, MA, ME, NH, NY, RI, VT)**

By Sam Wexler, Advisor [swexler \(at\) apcug.org](mailto:swexler@apcug.org)

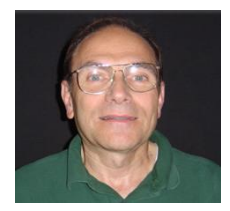

## **CONNETICUT DANBURY AREA COMPUTER SOCIETY**

[www.dacs.org](http://www.dacs.org/) /<http://www.meetup.com/DACS-Danbury-CT-Computer-User-Group/?a=shareimg> / <https://www.facebook.com/DACS.org>

DACS' December meeting featured a presentation on Exploring the *Fine Art of 3D Printing and Design* by Julia Truchsess—Inventor & Entrepreneur, Owner, Pragmatic Designs, Inc.

Would you like to see a 3D printer in action? Or perhaps you have already seen demonstrations … would you like to hear about 3D printer models and prices and review comments? Or perhaps you want to go a step further … would you like to see how to design 3D parts, by use of computer-aided design software packages? Or another step further ... would you like to know how fast or slowly the printers work? Or what types of consumable materials are available and how much you'll need to pay for them.

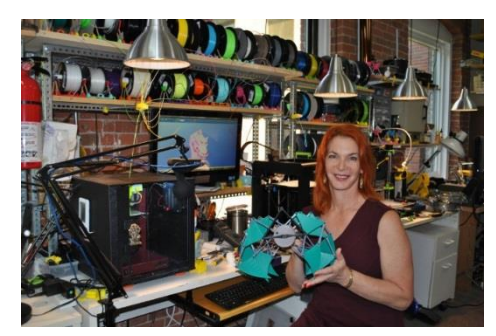

Julia Truchsess in her office

Those who said yes, came to the December DACS General Meeting. Julia covered all of these topics and a few more. For those who have never seen a 3D printer in action, Julia brought along with her an Afinia H480, one of her favorite 3D printers, which won a number of awards and is known for being both reliable and affordable. She set it up on the stage, front and center, and it wasn't long before attendees saw it in action. While Julia spoke, she passed around a handful of examples of what she has created with her 3D printers, one of which was a lithograph of her parents' wedding photo.

She also told some stories about why and how she did those particular printing jobs. Perhaps something broke, and she printed a repair part. Or she had an idea for a new invention, and she tried making one. By printing it.

Before the evening was over, Julia had created another 3D printout to add to her collection. This time it was a spoon rider, one of those plastic figurines that used to be found in cereal boxes back in the 1960's. Julia said an acetone vapor bath would clean up the bumps in your 3D object. After Julia's presentation was over, she answered questions from the audience and many people took advantage of the opportunity to see what a 3D printer looks like up close. You can check out her company website at: http://www. pragmaticdesigns.com

### **BUSINESS & PROFESSIONAL MICROCOMPUTER USERS GROUP (BPMUG)** [www.bpmug.org](http://www.bpmug.org/)

Companies work hard to get their products launched before the holiday season; this is why their November program was about *New and Cool Gadgets & Gizmos for the Holidays*. Every year there tends to be a dominant category or at least one that promises to be the must have gadget(s), like Wii, Kindle, iPhone, and others. This year the smart watch has moved its way into the spotlight along with its cousins in the wearable technology category, like Fitbit, Garmin, and other health and fitness devices. Home automation has also been trying to make its way mainstream, and this may be the year with new universal control hubs. Several tech categories have updates, upgrades and more to position themselves for the holiday season: computers, headphones and speakers, tablets and more.

There are a few unique items this year. Nothing is more unique than the Amazon Echo. Amazon continues to try to increase its presence in the tech world. The Echo is an interesting item and will surely be on a few lists this year. The tech lover on your list has a lot to wish for. And while you're shopping you may find something for yourself as well!

### **NEW YORK SOUTHERN TIER PERSONAL COMPUTING CLUB (STPCC)**

Their November meeting had a presentation introducing attendees to cloud storage. The cloud being remote storage linked to your device via the Internet. If you use e-mail, you are using the cloud. This got member Dave Bilcik looking for cloud Freebies. After all, what is freer than clouds? With tablets, phones, and laptops all in play for one user — and often minimal storage space on tablets and phones — going to the cloud offers file accessibility and some backup space. Your cloud is waiting for you.

An article at <http://freebies.about.com/od/computerfreebies/tp/free-cloud-storage.htm> gives 34 free cloud storage sites that you can explore and match to your own needs. Dave didn't highlight everything but the first on their list is Mega at [https://mega.co.nz/.](https://mega.co.nz/) Notice the nz domain name. With Mega you get 50 GB of storage space and end-to-end encryption so the bad guys can't get access to your data that would be physically located in New Zealand.

Another very secure encrypted freebie cloud is Tresorit at [https://tresorit.com/.](https://tresorit.com/) Based in Switzerland and Hungary, they are so confident that they have an ongoing bounty for hackers if they can crack their servers. Don't lose your password on this one because they don't retain it. You get 5 GB, but Lifehacker at <http://lifehacker.com/5994394/get-50gb-of-free-encrypted-online-storage-from-tresorit> tells you how to get 50 GB and the website at [https://tresorit. com/pricing](https://tresorit.com/pricing) seems to say you can store up to 100 GB under the free option. Try it and see.

If encryption is not a priority and you have a Gmail account, you may already have Google Drive available on your system. Visit https://www. google.com/drive/ for a full introduction. You get 15 GB of storage that works well within Google's ecology of applications (e. g. Google Docs).

If you want a "personal cloud" that you control, Tonido Sever at http://www. tonido.com/ lets you turn your harddrive at home into a cloud server. You are the administrator and you control directly what happens to your data. To see how to turn your PC into a cloud go to <http://web.appstorm.net/how-to/> personal-media/turn-yourcomputer-into-a-cloud-with-tonido/.

<span id="page-7-0"></span>Lastly, for PC backup (disk imaging) or cloning a drive (hard-disk to SSD perhaps?), try the Freebie Macrium Reflect at http://www.macrium. com/reflectfree.aspx. This may make the chore of drive-backup and security and bit less difficult. Don't risk losing the pictures of you in the reindeer sweater.

> **REGION 2 DC, DE, MD, NJ, VA** Gabe Goldberg, Advisor [ggoldberg \(at\) apcug.org](mailto:ggoldberg@apcug.org)

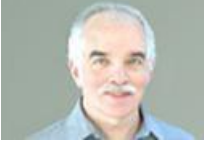

**NEW JERSEY BROOKDALE COMPUTER USERS GROUP (BCUG)** [www.bcug.com](http://www.bcug.com/) [www.facebook.com/BCUGNJ](http://www.facebook.com/BCUGNJ) [www.meetup.com/Brookdale-Computer-Users-Group/](http://www.meetup.com/Brookdale-Computer-Users-Group/)

Fred Kagel presented an introduction to Excel and Excel Tables, Range Names, Sorting, Filtering, and Subtotaling. To challenge more advanced users, Fred asked the audience what happens to the sort order when a new row is inserted. This was pitched at the intro/intermediate level. Steve London reviewed an Excel example starting with a list of tour dates, having one line for each tour, with columns for begin and end dates. The challenge was using this data to create a new report listing each night of each tour on a separate line. So for example, a tour running 10/1/2014 to 10/5/2014 would appear on one line in the original list. On the new list, this tour would be broken out into four separate rows; one for each night. This example touched on VLOOKUP and IF and was considered intermediate/advanced.

BCUG requested members to submit topics of interest, reminding them that "This is YOUR club and YOUR workshop." They also noted that they're aware that some regular participants are "bogged down with work (that's a good thing)" but asked if there are other reasons for not being able to attend in person, please let them know.

### **PRINCETON PC USERS GROUP (PPCUG)** [www.ppcug-nj.org/](http://www.ppcug-nj.org/) goo.gl/dSJ574 (Facebook)

Francis Chao, a member of APCUG's Speakers Bureau, presented "A Comparison of Free Antivirus Programs" via a video link, describing free antivirus programs good enough to meet the needs of most home computer users, many businesses, and organizational entities. He discussed a comprehensive list of antivirus programs

- Free antivirus programs versus not-free antivirus programs
- Criteria for selecting antivirus programs
- Comparison reviews of free antivirus programs
- Comparison tests of antivirus programs
- "Report cards" for the Best free antivirus programs
- "FortiClient" versus "Avast! Free Antivirus," the two best free antivirus programs for "Windows.." computers
- "Avast! Free Antivirus" versus "Sophos," the two best free antivirus programs for Mac OS X computers

Douglas Dixon gave a timely talk on "Holiday Gadgets 2014 – Getting Into Body Tech and Smart Devices." He addressed the "body tech" that we will (?) be wearing, and "smart devices" that will be embedded in our lives as part of the developing Internet of Things. He noted that yes, computers are evolving -- yesterday's desktop boxes have been replaced by our ubiquitous mobile handhelds. So now apparently we'll wear Google Glass and iWatches, as our house automatically unlocks and turns on the lights and opens a beer when we come home. This year's review explored developing possibilities of embedded devices -- including personal wearable accessories from glasses and watches to health monitors, and smart devices in the home from appliances to security. He also looked at other fun accessories for mobile lifestyles, including sharing audio and video and photos in the home and on the go, wireless storage, and portable power. He suggested that people think about holiday gadgets for the family -- or themselves -- and look into the future of embedded devices. Dixon is an independent technology consultant, author, and speaker.

#### **MARYLAND**

#### **RIDERWOOD VILLAGE COMPUTER CLUB**

[www.ericksonliving.com/riderwood/activities-amenities/clubs-activities](http://www.ericksonliving.com/riderwood/activities-amenities/clubs-activities)

I'm happy to announce that Riderwood Village Computer Club is one of two new APCUG Region 2 members. The Club is a resource helping members adapt to the community being wired with a new fiber optics network, which will change how telephone and Internet services are provided to residents.

The Computer Club is organized to help residents use, learn and enjoy computers; it encourages interested residents to take courses run by the Prince George's Community College. Among various other activities, the Club:

- Sponsors tutoring sessions for residents in the Computer Labs.
- Provides monitors for Computer Labs who work with staff to assure equipment problems are identified and resolved.
- Provides special workshop sessions as a tutorial on special projects such as how to use email, how to download photos from a digital camera, how to set up mailing labels, etc.
- Coordinates and provides information on Erickson Computer Services such as a corporate discount buying service, and contact information on Erickson Technical Service Support.
- Supports a monthly TV program on Riderwood TV about computer use hosted by former IBMer and ACM president Jean Sammet.

A list of past programs is available and users may borrow or purchase CDs of these programs (DVD of Computer Club TV programs, purchase or borrow).

The December meeting was a general year-end Q&A session handling all sort of issues, including: What sort of electronic gizmo should I get as a holiday present? How will Riderwood Connect affect me? Do I want a computer or a tablet? What other issues do you have with electronics?

There's great potential for APCUG recruiting such computer clubs around the country. If you know of such clubs - or if your group supports/collaborates with one -- refer them to your APCUG Advisor. As member groups already know, it's hard to beat the basket of APCUG benefits costing only \$50/year.

### **VIRGINIA**

### **NORTHERN NECK COMPUTER USERS GROUP (NNCUG)** [www.nncug.net/](http://www.nncug.net/)

NNCUG was pleased to announce that George Cadmus has taken responsibility for producing the Computer Link membership newsletter. He'll also keep the membership advised of information received from APCUG's Region 2 advisor (a worthwhile practice for ALL user group newsletter editors!). He's more than open to member suggestions, noting that if there is something in particular people would like to see, let him know so he can fulfill the request.

#### **POTOMAC AREA TECHNOLOGY AND COMPUTER SOCIETY (PATACS)** [www.patacs.org/](http://www.patacs.org/)

Officer Elections -- PATACS, you may remember, was recently formed from a merger of two venerable user groups, WACUG and NCTCUG, both of which predated the IBM PC. So there's been plenty of time to develop procedures for handling chores such as elections. To maintain continuity and ensure things being done right, a page of instructions guides elections, which might help other groups formalize the process:

Election Proceedings – 2014

- Meeting begins; President or Presiding Officer opens Annual Corporate Meeting of National Capital Technology and Computer User's Group, Inc.
- The meeting will be called to order.
- The Presiding Officer turns meeting over to election commissioner(s) to run the election of officers and members at large of the board of directors.
- Secretary keeps minutes.
- Declare quorum to be present. (Ten percent (10%) of the membership constitutes a quorum; membership is 100 members. Ten members constitutes a quorum.)
- Election of Officers / Board Members. "Are there any further nominations for officers or members at large of the board of directors?"
- Entertain a motion for the nominations to be closed.
- "Is there a second for the nominations to be closed?"
- "All in favor"
- Are there any members present who did not cast a ballot by email?"
- If yes: "Do you wish to cast a secret ballot, or would you like to cast a public ballot in favor of the announced slate of candidates?"
- (Pass out secret [paper] ballots. Collect and Tally)
- For those willing to cast a public ballot, who have not voted by email: "Please hold up your hand to cast your ballot in favor of the slate of candidates."
- Tally these votes.
- Add to the total of email ballots and secret ballot votes. Announce the result of the election and declare that the winning candidates are declared elected, and assume their duties at once.
- Pass the chair to the Presiding Officer who continues the meeting with a report from the Treasurer, calls for old or new business, asks for questions or comments from the floor, entertains same, adjourns the meeting.

PATACS began using cloud meeting service Zoom to make joint OPCUG / PATACS meetings available to members of the clubs unable to attend meetings in person. Using the professional LifeSize videoconferencing equipment in OLLI's classroom, and linking it with the Zoom service allowed three members in Maryland, Pennsylvania, and

Gainesville, VA to successfully watch live presentations by personal trainer Rolston James and technology consultant Gary Arlen transmitted over the Internet.

Since late 2008, PATACS experimented with various webinar technologies, including a number of sessions in Arlington with the help of member Mike Pafford. It enjoyed webinar presentations in Arlington and Fairfax fromf APCUG's Speaker's Bureau using Skype, but the number of participants that could reliably connect was limited. Second Wednesdays Webinar SIG was a test bed for learning about using a variety of services for expanding meetings to remotely located members. The subscription to Zoom allows up to 22 PATACs and OPCUG members to participate in Fairfax meetings. Zoom's cloud meeting services can be used with Windows PCs, Macs, and Android and iOS devices. Members are encouraged to download appropriate Zoom software from [www.zoom.us](http://www.zoom.us/) which contains multiple training videos on using the service, which is free for individuals using one-to-one connections.

In September 2013, PATACS received the largest donation in its history, as the NOVACOMM computer club, turned over their remaining funds to PATACS. They welcomed about a dozen former members of that group to their meetings in Arlington and Fairfax, and membership in their organization.

PATACS set aside the remainder of this donation, and donations from their members contributed with dues payments, in a special fund to be used for the enhancement of their programs and member services.

### **WASHINGTON**

#### **APPLE Pi** [www.wap.org](http://www.wap.org/)

Region 2's other new group is the Washington, DC area Apple user group. The WAP website proudly notes, "Washington Apple Pi has been helping people and their Apple computers and iPods, iPhones and iPads since 1978."

Their "*Who-What-When-Where-Why"* information includes Washington Apple Pi (or WAP or just "the Pi" as we like to say) is a community of people with a common aim: to improve our knowledge and enjoyment of Macintosh computers and do it in a way that respects a member's level of comfort with his or her machine. We approach this through such things as social interaction, sharing, fun, cooperative activities, mentoring and education.

Washington Apple Pi is organized as a non-profit social club the IRS says we're a (Section 501(c)(7)). As such, we are run by volunteers for the benefit of our members. It is through those volunteer efforts that we produce an electronic magazine, host online forums and services, and gather in regular and ad-hoc groups to exchange information, experiences and instruction. And did we mention, have fun?

Washington Apple Pi will celebrate its 37th anniversary in 2015. We've been around far longer than most personal computer organizations, and virtually all computer companies. That means we not only have a vast knowledge of what went before with Apple and Mac computers, we are gaining more insight each day with the other new Apple gadgets being introduced. We will always be pushing ahead to master the next "one more thing" that Apple throws out there. We have accomplished much over the years, but there is still much that needs to be done. Won't you join us?

The Pi has a busy monthly calendar, offering resources and events for varied interests and levels of expertise. I've felt very welcomed attending -- as a committed Wintel user interested in learning more about my iPad -- several recent meetings. Similarly, many traditionally Wintel-oriented groups are broadening focus to include iPad and other Apple devices. There's an APCUG recruiting opportunity here: reaching out to Apple groups and highlighting APCUG resources/benefits for them (virtual technology conferences, PUSH articles, Vendor discounts, etc.

# <span id="page-11-0"></span>**REGION 3 OH, PA, WV** Robert Lee Vance (Bob), Advisor

[bvance \(at\) apcug.org](mailto:bvance@apcug.org)

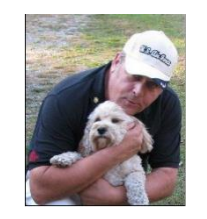

Many of the user groups in Region 3 held a Holiday social event in lieu of their December general meeting. I was fortunate enough to be able to attend three of these events where I had a chance to network with the membership. Six of the user groups from Region 3 are featured in this issue of APCUG Quarterly Reports: 1<sup>st</sup> Quarter 2015

#### **OHIO**

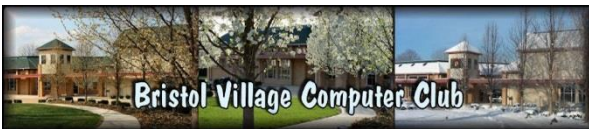

[http://www.bvres.org/BVWeb2012/Computer\\_club/bvcc/bvcc\\_home. html](http://www.bvres.org/BVWeb2012/Computer_club/bvcc/bvcc_home.%20html)

During the October general meeting a presentation on how to safely surf the internet was given by Abby Stokes, author of Is This Thing On? She demonstrated how to get the most from your searches and safely shop and bank online including creating secure and memorable passwords.

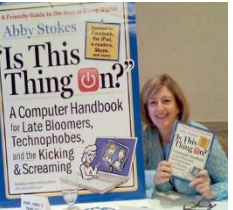

This presentation was one of the ones from the APCUG Speakers Bureau. It was very well received by those user group members in attendance.

The November meeting was a very lively question and answer session in which all those in attendance participated. Many questions and concerns were answered. Others were researched and answered later.

December's general meeting was a follow-up on Abby's presentation in October. This was followed by an overview of the APCUG website and membership benefits.

# NASAC… The friendly little computer club.

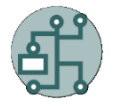

For the October general meeting Eric and Becky Reneger gave an excellent presentation  $\mathsf{Google}$  Drive on Google Drive, an online storage system with many other features. Eric and Becky explained that Google Drive is a file storage and synchronization service provided by **BOOB AGOOGIE.** It is a convenient way to keep your files backed up and easy to reach from any phone, tablet, or computer. Now two years old, Google Drive provides cloud storage, file

sharing, and collaborative editing. It is the home of Google Docs, a suite of office productivity applications that allow the user to create and edit documents, spreadsheets, presentations, and more. Google Drive can be used with devices running Windows, MAC, and Android, iPhones and iPads. Third-party Google Drive apps can be

installed from the Chrome Web Store. Google Drive, with its Docs, Sheets, and Slides, just may be the free productivity tool you have been waiting for.

Eric is an Assistant Professor for the CIS department of Sinclair Community College. Becky is the Piqua City School District Gifted Intervention Specialist. Eric and Becky gave a teacher's workshop session at Techfest 2014 on "Going Google to Revolutionize Your School.

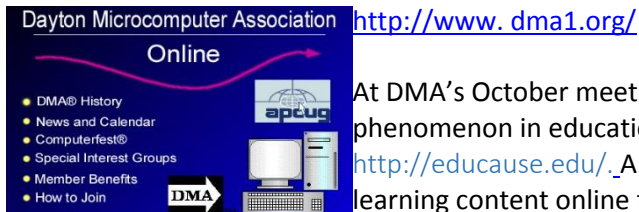

At DMA's October meeting, Glady Campion, Treasurer, discussed a relatively new phenomenon in education, Massive Online Open Course, or MOOC. from http://educause.edu/. A massive open online course, MOOC is a model for delivering learning content online to any person who wants to take a course, with no limit on attendance. You will find a short video about MOOC at

### [http://vimeo. com/70811271](http://vimeo.com/70811271)

The general meeting presentation for November was Microsoft's Excel spreadsheet program by DMA member Suzette de Guzman. She explained that there seems to be two types of people: those who never use Excel and those who use it all the time. She went on to explain that once someone gets comfortable with all those little boxes and begins to make use of the most common applications for Excel, they are bound to get hooked. A checkbook register can lead to family budgets and portfolio management in Excel. Charts can become graphs, pivot tables, or pivot charts. She mentioned the menu link to the Visual Basic Editor, and Excel will allow you to design PC applications

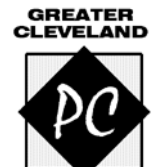

GCPCUG's October meeting featured a presentation on *iOS 8: Tips, Tricks & Traps plus an OS X Yosemite Preview.* Tips, Tricks & Traps included an emphasis on upgrading: what is the best way to upgrade, what settings you want to change right away, and how do you use the handoff feature which lets you start something on the phone and finish it on the tablet. They also learned about the upcoming Yosemite OS and what the release has in store as iOS and OS-X start to merge features.

USERS GROUP This presentation was by Scott Seifert of TeamSpike

This was a two-presentation meeting with Faith Boone, WEWS NewsChannel5 Social Media Specialist giving a presentation on *How to Create Google Fusion Maps*. She showed how to use this technology to take tabular data and pull it into a Google map which you can embed on your site. Faith also touched on the effective use of Google+ and Google Hangouts.

Their November General meeting was a *Windows 10 Preview*, presented by Bob Coppedge from Simplex-IT. He was one of the first in line to obtain his copy and has been putting it through its paces on the test bench since then.

The December meeting was the 7<sup>th</sup> year that GCPCUG and the Cleveland Digital Publishing Group joined forces for their annual Holiday Tech Gadgets meeting. At the meeting, attendees had the opportunity to see the latest in camera technology: the Sony A600 which is a mirrorless camera, the Ricoh Theta 360 which features a unique 360 degree lens, and a Fuji X100t with its electronic rangefinder. The latest features of the Apple iPhone 6 to protect data was also demonstrated. Other presentations were on Verizon home automation products as well as the GoPro video camera.

#### **PENNSYLVANIA**

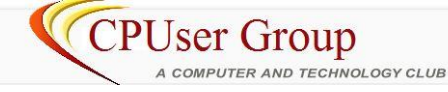

In October there were three different presentations which included one on Cameyo, a free virtualization program that enables you to take an entire Windows application and change it into a virtual standalone

EXE file. It can be copied to any computer and executed directly without installation. [www.cameyo.com](http://www.cameyo.com/)

The second presentation was on Voice Search Anywhere. Ask your questions out loud and get answers spoken back whether you are out and about or sitting at your desk. Download the Google app for IOS, Android and Chrome browsers for laptops and desktops, tap the mic on the search bar and speak...

The third presentation was on Print Friendly & PDF about how you can save money and the environment by making any web page print friendly. [www.printfriendly.com](http://www.printfriendly.com/)

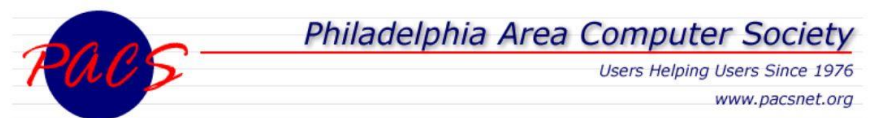

The PACS October meeting featured Richard Struse exploring some of the fundamental issues in cybersecurity and how the field has evolved over the

past two decades. He talked about some recent trends in cyber intrusions and what they mean for the technology consumer. He also covered some practical things that everyone can and should do to enhance their security online. Struse serves as the Chief Advanced Technology Officer for the U. S. Department of Homeland Security's National Cybersecurity and Communications Integration Center (NCCIC) where he is responsible for technology vision, strategy and implementation in support of the NCCIC's mission.

November brought them a presentation by Glenn Schwartz of NBC10 on "Computer Modeling for Weather vs. Climate: Big Differences." Schwartz noted that we have come to accept the high accuracy of computer models for predicting the weather for tomorrow and even some skill out to seven days. But can we model conditions for 20, 50, 100 years from now? Chief Meteorologist Glenn "Hurricane" Schwartz can be seen on NBC10 News, Philadelphia, weekdays at 11 AM, 4 PM and 6 PM. He is the co-author of The Philadelphia Area Weather Book and was inducted into the Philadelphia Broadcast Pioneers Hall of Fame in 2010.

The December general meeting featured a presentation by Doug Dixon, blog writer at: Manifest-Tech. com Doug started the presentation with the following question. "What is all this clamor about 'body tech' that we will be wearing, and 'smart devices' being embedded in our lives?" For this year's holiday gadgets review, Doug explored the developing possibilities of embedded devices, from such wearable accessories as glasses and watches, to health monitors, to smart devices that can control items in our homes from appliances to security monitors. They also looked at other fun gifts and accessories for our mobile lifestyles, including some that allow us to share audio, video and photos in our home and on the go using wireless storage and portable power. Dixon is an independent technology consultant, author and speaker specializing in digital media and portable devices. Over the past 15 years, he has authored four books on digital media, published hundreds of feature articles, and presented over a hundred seminars and lectures. He makes his articles and technical reference available free of charge on his Manifest Technology website and blog at<http://www.manifest-tech.com/>

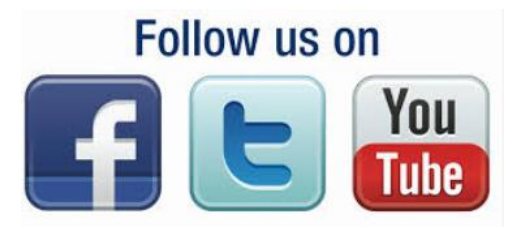

[www.facebook.com](http://www.facebook.com/) / [www.twitter.com/apcug](http://www.twitter.com/apcug%20/) / [www.youtube.com/apcugvideos](http://www.youtube.com/apcugvideos)

# <span id="page-14-0"></span>**REGION 4 AL, GA, MS, NC, SC, TN**

Mary Sheridan, Advisor msheridan [\(at\) apcug.org](mailto:Msheridan@apcug.org)

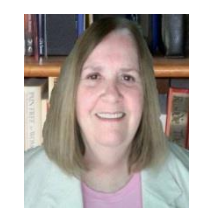

## **GEORGIA MOUNTAIN COMPUTER USER GROUP (MCUG)** [www.mcug.org](http://www.mcug.org/)

December featured MCUG's annual Christmas Dinner and Charity Auction – everyone had a great time and a wonderful dinner. MCUG furnished the turkey, potatoes, dressing, gravy, cranberries, rolls and drinks; members were asked to bring a side dish or dessert. Attendees had the opportunity to purchase items and donate toys for Toys for Tots. They raised \$680.00 from the auction and took two contractor-size bags to the Marines to be given to children whose parents cannot afford to buy them gifts. The \$680 will be distributed to their local food banks and shelters.

The October/November/December raffle featured a Roku; the drawing was held at the Christmas party. The January & February raffle will be a \$50 Walmart Gift Card; drawing to be held at their meeting just in time for Valentine's Day.

It's fun to read their newsletter throughout the year and see the different mastheads their editor, Diane Frenz, features.

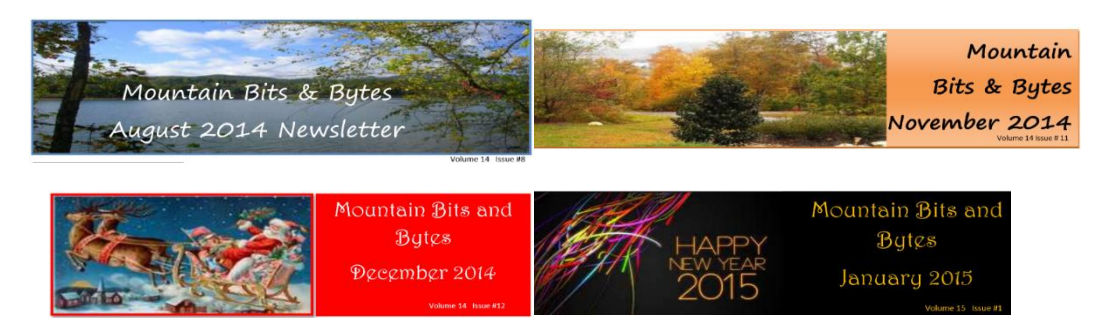

### **SOUTH CAROLINA HILTON HEAD ISLAND COMPUTER CLUB (HHICC**) [www.hhicc.org](http://www.hhicc.org/)

HHICC has an important *Member Warning! - HHICC Downloading Tip* on their website's home page.

"Do some research before simply downloading. Download and install software only from websites you know and trust. If you are downloading a program or other piece of software, it is always advisable to download it from the developer's site as opposed to a download service. However, even developers many times offer free programs or add-ons, and are compensated by other companies for installing tool bars, changing search engines, home pages, etc. Read the information during the download process. Beware of checked boxes that will download and install things that you just don't want and/or can infect your browser with pop ups, malware and adware." They also have a Caution graphic on their home page. As with the above Member Warning, members are encouraged to get in touch with the Resource Center if they need help.

# **MEMBERS CAUTION** For very strong security reasons, members should not be running as the Admin User. Set up and use a "User Account." If you need help, call the Resource Center 842-4475. \* Never open an email unless you are sure who it is from! \* Never open an attachment unless you are sure who it is from and what it is. Never Open .zip, .exe, .html, .dll Open only attachments with the known extensions - .doc, .pdf, or .jpg If you know the sender, expect the document and trust the sender. If in doubt DO NOT CLICK or OPEN.

HHICC is not only about Members Helping Members but they also help their community. Take a look at their Community Outreach Program -- you might get some ideas for community outreach for your user group. <http://hhicc.org/CommunityServiceVideo.aspx>

## **TENNESSEE TELLICO VILLAGE COMPUTER CLUB (TVCUC)** [www.tvcuc.org/](http://www.tvcuc.org/)

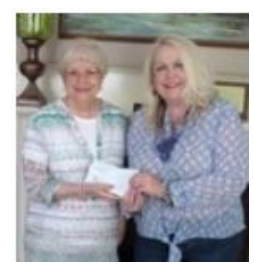

Ronald McDonald House of Knoxville Executive Director Sue Beverly presented two checks totaling \$2,000 to TVCUC Director Janet Trimbath. The funds are from RMHC Knoxville plus a matching grant from the RMHC national organization. The funds will be used to purchase needed replacement computer parts, supplies and ink cartridges necessary to refurbish computer systems that will be donated to area children who do not have a home computer. Their TAP (Technology Access Program) began in June of 2007 and gives away computer systems to needy families in their greater community. The first year they gave away 43

computer systems. In 2014 they gave away 683 computer systems for a grand total, over the years, of 3,395 computer systems, and those systems have had a positive impact on 5,542 Children.

# **REGION 5 FLORIDA**

<span id="page-15-0"></span>Jere Minich, Advisor [jminich \(at\) apcug.org](mailto:jminich@apcug.org)

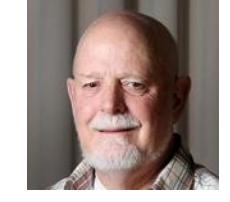

#### **CRYSTAL RIVER COMPUTER USERS GROUP (CRUG)** [www.crug.com](http://www.crug.com/)

CRUG is always striving to offer educational opportunities that interest members. They have many informative classes and a fine group of dedicated instructors. CRUG offers classes in the fall and spring at the

clubhouse. They also currently offer FREE on-line classes on Thursday nights for members both local and internationally. Class descriptions and registration links are sent to all members via email. CRCUG also offers a link on their Website to Training Sites. Selecting one of these training sites opens up a panacea of resources that anyone can explore and learn.

#### **Training Sites**

One Note WordPress videos WordPress videos adv WP Contact forms 7 WP Hosting

Another great idea from their Website is the "Discovery of the Week" function. When you select that you are linked to an interesting article about some subject of interest. See the sample.

### **Discovery of the Week**

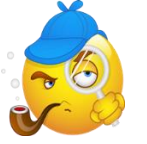

My Favorite 5 keyboard shortcuts

#### **BOCA RATON COMPUTER SOCIETY (BRCS)** <http://brcs.org/index.htm>

BRCS offers help to its members via a "Help-Line." If members need answers to technical questions but cannot wait for the monthly meetings, Help- Line volunteers offer their time to assist. BRCS also offers a Helpful Links page on their web site. They find the following links to be useful:

Ron Hirsch' articles on basic Windows skills; **APCUG:** Association of Personal Computer User Groups; List of Lists- useful computer-oriented links; Firefox - Don't surf the web without it!; Thunderbird - An excellent email client that you can use instead of Outlook Express; AVG Free Anti-Virus; Foxit Reader - Opens PDF files much faster than Adobe Reader; Cute PDF Writer - Create PDF files: acts as a printer, but saves paper; **APCUG's Virtual Meetings** - Handouts and recordings from past virtual meetings, as well as information about upcoming events and registration; PC Self-Help - Tips & Articles Tips and articles, XP to Windows 8, from a PC User Group member.

#### **SPACE COAST PC USERS GROUP (SCPCUG)** [www.scpcug.com/](http://www.scpcug.com/)

SCPCUG has a monthly newsletter that features articles from their membership and, via PUSH, articles from APCUG user groups across the international landscape. Many of their articles also display a picture of the author. In fact, their entire newsletter is spiced with great color pictures and color displays of screens that help you understand the article.

They solicit articles from their members by asking: "Are you having problems with hardware or software?" Did you find a solution yourself? How about sharing that information with fellow club members? Sit down for a few minutes, open up that word processor and put your ideas to paper. Aside from the value to the members, you'll get your name in print! Don't worry about the details, we'll edit it for the best appearance and presentation.

<span id="page-16-0"></span>SCPCUG also has an active "Computers for Kids" program. This program uses volunteers to refurbish donated computers, keyboards, mice, etc. for building PC systems complete with software for needy school children.

# **REGIONs 6/7 KY, IL, IN, MI, IA, MN, ND, NE, SD, WI**

John Kennedy, Advisor [jkennedy \(at\) apcug.org](mailto:jkennedy@apcug.org)

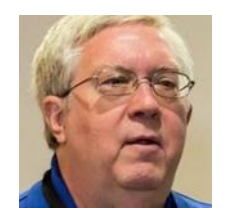

## **ILLINOIS CHICAGO COMPUTER SOCIETY**

The Chicago Computer Society has several Computer Clubs that meet monthly throughout the Chicagoland area.

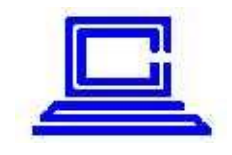

The meetings provide the opportunity for beginners and experienced computer users to have a chance to meet and share experiences, ideas, problems, and challenges. Members are welcome to attend as many Computer Club and SIG meetings they wish each month. Many CCS members regularly attend the Computer Club meetings most convenient to their home or workplace, one or more SIG meetings of particular interest, and also attend other

Computer Club and SIG meetings when the topic is of interest. Some of the areas served by CSS are: the downtown area, North West Suburban, South Suburban, West Suburban and Oakton. They also have several SIGs: Access Developers, Act, Computing Tips / Fixes, Digital Imagery, Microsoft Office, Windows, New Users, and NW Seniors.

### **QUAD-CITIES COMPUTER SOCIETY**

The Quad-Cities Computer Society recently had a presentation by Eric Sorensen, WQAD meteorologist, where he

SAD-CITY **COMPUTER SOCIETY**  shared his insight and impressions on how our ever-changing technology helps us understand the weather around us. He began by highlighting the state of weather forecasting when he graduated from college and the state of weather forecasting today. For example climate change was not on

the scene; the El Nino effect and how it works was not developed.

On the technological side in the 90's, the TV station had to download images via dialup and plan ahead to make sure there was enough time get them before the TV broadcast began. Now, the station has dual pole radar that allows him to see their weather patterns in 3D. With this advanced technology Eric can see in 3D the water droplets that fall, the size of the hailstones that form, and also see the debris field that is generated by tornadoes. He mentioned that often this debris field signature is confirmation that a tornado is in the area. The TV station has a networked collection of seven Windows computers through which they gather, create, and display the weather forecasts seen each day on their broadcasts. All of this hardware and interface works in the background to allow the entire weather team to create and give daily forecasts. Because of this technology and his ability to interpret it, the pace and scale of network forecasting has improved greatly over the years.

### **SAUK COMPUTER USER GROUP**

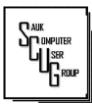

As a follow-up on Sauk's Outreach Project that was featured in the 2014 Q4 Reports, members helped sponsor and pack shoe boxes at their October meeting. They packed 85 boxes at the meeting which is a great accomplishment. And an additional 15 boxes were packed later to make a total of 100 boxes. 100 orphan children had a smile this Christmas because of their members' efforts.

#### **IOWA CENTRAL IOWA COMPUTER USER GROUP**

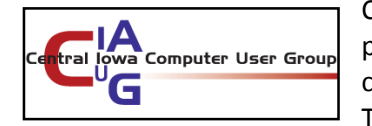

CIACUG held a special Christmas Extravaganza and Chili potluck for its December meeting. The Group provided the chili and had members brought in side dishes and desserts. The meeting featured several discussion topics of interest

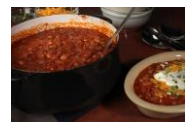

to members including general Windows questions, the Internet, hardware, networking, and the use of Windows explorer on setting up files and folders.

#### **KENTUCKY KENTUCKY-INDIANA PC USERS GROUP**

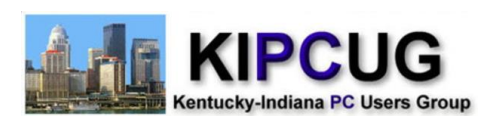

KIPCUG had a successful roundtable discussion meeting on Apple/Android in the summer so for the December meeting they picked up where they left off. Apple's iPhone and iPad and the Android Smart Phones and tablets, their Operating Systems and Apps available for both were

discussed and looked at for their use and benefit. Plus, where to get the best at little cost.

This style of meeting is designed to bring their membership closer to the use and benefits of their toys - computers and now phones. Just think, the phone they might have in their pocket or purse has far more power than the old IBM 8080 or 8085.

Why don't you try this type of meeting? Your members might really enjoy it as well as participate with information about the gadgets they have, and their favorite platform and apps.

### **WISCONSIN SOUTHEASTERN WISCONSIN WINDOWS USER GROUP**

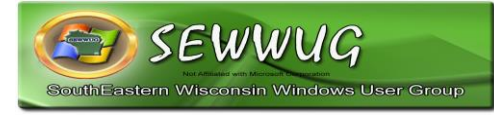

The membership of SEWWUG got an early Christmas present this past fall. They are having a dues moratorium for the coming year (September 2014 through August 2015). The group is doing well enough financially at this point in time that they will not be collecting dues from their

members. However, if expenses warrant it, dues may be reinstated. Congratulations for doing such a good job with their finances.

## <span id="page-18-0"></span>**DO YOU NEED "NEW" PRESENTATIONS FOR YOUR GROUP?**

Check out APCUG's Speakers Bureau [http://apcug2. org/](http://apcug2.org/) Member Benefits tab. You will find almost 100 presentations listed under the below topics:

- 
- 
- Digital Photography **and COV Mac COV COV COV** Social Media
- 
- 
- 
- 
- 
- Cloud Computing **Cloud Computing Cloud Computing Cloud Computing Cloud Computing Cloud Computer** Cloud Computing C
	-
- Ergonomics Music /Video Software
- Free Software Operating Systems User Groups
	- General **Calcular Contact Contact Contact Contact Contact Contact Contact Contact Contact Contact Contact Contact Contact Contact Contact Contact Contact Contact Contact Contact Contact Contact Contact Contact Contact Cont**
	- Hardware **•** Printers / Printing Website
- Back-up Internet Refurbishing
	-
	-
	-
	-
	-
	-

# <span id="page-19-0"></span>**REGION 8 (AR, KS, LA, OK, TX)** Bill James, Advisor

[bjames \(at\) apcug.org](mailto:bjames@apcug.org)

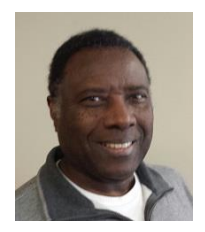

Many activities have occurred within Region 8 since the last edition of Reports. Region 8 consist of six states: Arkansas, Kansas, Louisiana, Oklahoma, Missouri and Texas. In each edition of Reports I try to highlight significant activities within the User Groups. I hope their activities will inspire other groups to do likewise.

The **Bentsen Grove Resort Computer Club** is located in a 55+ Community in Texas. Their club is considered a closed club available to members that reside at the resort. They offer classes every Monday and Friday at their facility with Special Interest Groups meeting various times throughout the year. Classes and SIGs range from the Internet, Smart phones and Pads and tablets.

October and November marked a special event for the **Computer Club of Oklahoma City**. Charlene Francis, a longtime member of ccOKC, was honored by SeniorNet, the world's leading nonprofit technology educator of older adults, announcing it had awarded a \$2,000.00 sponsorship from the Charlene A. Francis Scholarship Fund to Saar Nepal, a Nepalese organization that is similar in mission to SeniorNet and dedicated to educating and maintaining the wellbeing of their elder population. The club hosted a reception to mark this very special honor. The scholarship fund honors Charlene A. Francis, an individual who has made significant contributions to SeniorNet both at its Learning Centers and on the organization's national Board of Directors. Charlene has served as a member, volunteer and distinguished leader for more than 25 years, including her dedicated years in leading the SeniorNet Learning Center in Oklahoma City. The month also marked that two of the members, Charlene Francis and Bill James, were cited by SeniorNet for their 25 years as volunteers.

The **Caddo-Bossier Windows User Group (CBWUG)** in Louisiana meets monthly at Podnuh's Bar-B-Q restaurant. Some of their recent meeting topics included: information about the latest anti-virus and Windows tips, changes to some of the programs that many people are using, such as Firefox, Thunderbird, FileHippo and other utilities. Another meeting covered a short demo of Windows 10, information on five signs that your computer is dying, plus warnings about various scams. November had a program on

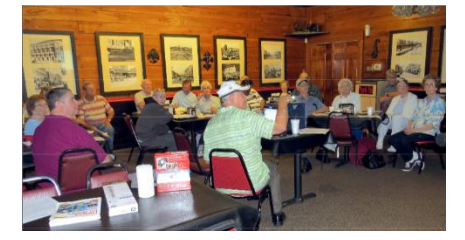

viruses that were currently going around. Some of the members told about viruses and scam messages they had gotten or warnings they received from their AVG program when they started to open an infected message. They also discussed the difference between making a backup and system image. December was the annual catered member appreciation dinner. CBWUG members thank their president, Bernie Conradi, for his leadership.

Region 8 groups: Let me know if you have some interesting news to share with the rest of APCUG's member groups. User Group all over are struggling with membership, programming and finances. You can share your problems and solutions here in APCUG's Reports or use the APCUG website [http://apcug2.org.](http://apcug2.org/) Also keep in mind that your APCUG Regional Advisor is one of your benefits you get for your \$50.00.

# <span id="page-20-0"></span>**REGION 9 AZ, CO, NM, UT** Sabrina Watson, Advisor

[swatson \(at\) apcug.org](mailto:rbaxter@apcug.org)

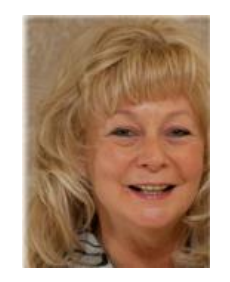

#### **ARIZONA**

#### **TUCSON COMPUTER SOCIETY**

#### Tucson, Arizona

TCS may be one of the few computer clubs that allows its members to renew via PayPal. I wonder if this will be a growing trend among other user groups. TCS has been very active following the beta version of Windows 10, with its own SIG and several articles directed at downloading and using this new Windows operating system.

### **COLORADO**

#### **COMPUTER USERS GROUP OF GREELEY**

#### Greeley, Colorado

In October, Bob Gostischa, Avast Evangelist, gave a well-received presentation on the topic of securing your computer and recommended software to install in this regard. (Note that Bob will be touring many of the Arizona clubs in March). The November meeting included a guest speaker from Simply Mac providing an update on iPads and iPhones. This club continues to audio record their meetings which allows visitors to the website to listen to monthly presentations.

#### **PIKES PEAK COMPUTER APPLICATION SOCIETY**

#### Colorado Springs, CO

Cary Quinn, the new President of P\*PCompAS was the presenter in December and spoke on the topic of protecting your digital assets. His presentation focused on what to do regarding your physical and electronic information when you are no longer able to access them. This club is reinstituting what they call "an open topic experts roundtable" where not only member questions will be fielded and answered, but where club members will be encouraged to provide input into topics of interest for future meetings.

#### **NEVADA**

#### **SUN CITY ANTHEM COMPUTER CLUB**

#### Henderson, Nevada

SCACC continues to offer a whole range of computer classes for their residents, covering Windows and Mac operating systems, smartphones, photo software, basic internet security, and more. Last month with the year-end holidays approaching, they educated their members on computer terms and what to look for when buying a new computer.

As mentioned in an earlier report, APCUG is pleased to announce that SCACC is co-hosting the APCUG Conference September 25-27 at the Palace Station Hotel and Casino in Las Vegas. Early Bird discounted registration is now open and available on the APCUG website.

# <span id="page-21-0"></span>**REGION 10 CA**

Cheryl Wester, Advisor [cwester \(at\) apcug.org](mailto:cwester@apcug.org)

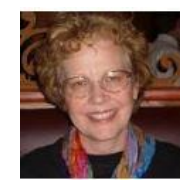

**WINdows usERS Computer User Group**[, http://www.windowsusers.org/,](http://www.windowsusers.org/) has had a few interesting meetings lately including a Windows 10 presentation by member Francis Chao. They have been having issues where they hold meetings so are going to be cancelling the next two months and starting up again in March. If you live near Fountain Valley this is an excellent meeting to attend.

The **CLECAT Club** – No Questions Left Unanswered, meets at the California State University of Fullerton (CSUF). They are part of OLLI (Osher Lifelong Living Institute), a continuing learning experience. CSUF offers many things for senior citizens through their OLLI program - you will want to check them out. They have recently had an open forum meeting; Don Baker, Klassic Specialties, gave a great presentation on everything you need to know about your printer and paper needs; and Matt Mardini, Wolverine President, gave a very interesting presentation on devices. [http://olli.fullerton.edu/Classes/Science\\_and\\_Technology/CLECAT.asp](http://olli.fullerton.edu/Classes/Science_and_Technology/CLECAT.asp)

Under the **Computer Hood User Group**,<http://uchug.org/>, is located in San Diego. Don't you just love the group's name? Check out their website as it is always current and up-to-date. They had a recent presentation on "A Cybersecurity Threat That Could Be Lurking On Your Phone" and "MIT Robotic Cheetah." They are also planning a presentation on Microsoft Word. That would be an excellent program for all of us as so much has changed in Word. I always check if there are any local meetings when I'm traveling. If you are in San Diego you should plan to attend a meeting.

The **Computer Club of Sun Lakes**[, http://computerclubatsunlakes.org/,](http://computerclubatsunlakes.org/) is located in the Banning area of California, 30 miles west of Palm Springs. They have meetings scheduled on computer audio and also on Windows tips and tricks

The **GlendoraS Computer Club (GSCC)** meets twice a month and recently had some home-grown presentations on: How and where to back up your computer which included system files vs. personal data, the Cloud, DropBox and an external hard drive. They also had a demo of the LastPass password manager. Their Q&A featured answers about public hotspots, how to download the Chrome toolbar, setting up Windows Live Mail and browsers vs. search engines. Another meeting covered setting up a PowerPoint presentation as well as tips & tricks; setting up email accounts and Outlook. They've also had a Windows 10 preview edition presentation and an overview of Google and the many apps available for free.

GSSC has their members complete a 'new' membership form when they pay their dues. Asking them to 'check the box' if the information is new. [www.gscclub.org/](http://www.gscclub.org/)

Please keep me informed of what is going on in your group. If you have some amazing presentations or speakers pass them on.

I hope all of you have a happy and prosperous New Year.

# **REGION 11 AK, HI, ID, MT, OR, WA, WY**

<span id="page-22-0"></span>Judy Taylour, Advisor [jtaylour \(at\) apcug.org](mailto:jtaylour@apcug.org)

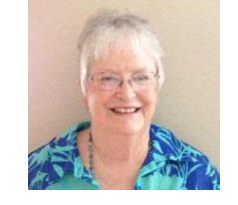

#### **HAWAII**

#### **MOAA COMPUTER USER GROUP** [www.the-tug.org](http://www.the-tug.org/)

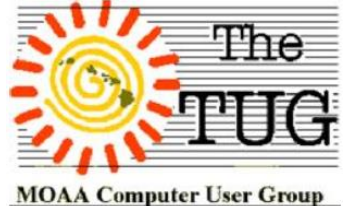

The TUG's November meeting covered Black Friday, Cyber Monday shopping, and Apple Pay – the latest method to spend our money quicker. They have also discussed the cloud hacking of celebrity intimate pictures, the new Windows phone running 8.1, and more ways on how to protect themselves online. Some members received hew Home Depot cards after HD's theft of credit card data.

At their December meeting, they covered creating Christmas letters, cards and Established 1988 mailings whether they are personally created or using predesigned templates. They used the Xerox Holiday Cards and Templates at http://tinyurl.com/4hhcsh. The site has an extensive special occasion library of templates for cards, letters, wrap, tags, etc. Check it out for your next gift-giving event. They also discussed related topics such as the difference in cost of making a master letter and having Kinko's reproduce enough copies for mailings, or using an ink-jet printer for all of them.

#### **IDAHO**

#### **IDAHO TECHNOLOGY USERS GROUP (ITUG)** [www.idahopcug.org](http://www.idahopcug.org/)

*Ripping & Recording and Windows 8.1 Apps* were the topics of a recent ITUG meeting. Members learned how to

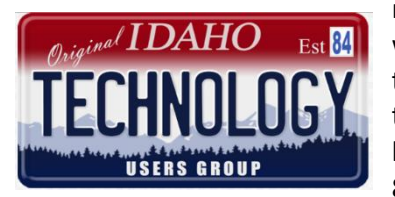

make copies of their music and movies when Hugh Stroupe started the meeting with a presentation on how to "rip" (copy contents to a file) of CD's and DVD's and then showed how to burn (record) files to CD's, DVD's, and BluRay DVD's. During the second half of the meeting, President Clint Tinsley used Windows 8.1 to show how to get and install applications, including some most needed ones on Windows 8.1. Most of what he showed was also applicable to Windows 8 and 7.

Their December meeting featured three presentations: *Creating Labels and Business Cards* with Ruth Parsons and Gregg Bruch. Ruth demonstrated the Microsoft Word templates for Avery labels and how to use them. Gregg followed-up by showing how to create labels and business cards with the Avery software. Martin Torres gave a short demonstration on how to clean those USB drives that seem to accumulate like rabbits and re-use them. The  $3<sup>rd</sup>$  presentation was by Tim Wolf, who dates his relationship with the group back to 1989 when he was editor of the newsletter using WordPerfect! He recently rejoined the club and showed how to insert graphics into documents, the Tim way. He also talked about long documents and a book he has in progress.

#### **WASHINGTON**

#### **KOMPUTER ENTHUSIASTS OF GREATER SEATTLE** [www.kegs.org](http://www.kegs.org/)

During the last three months of 2015, KEGs had a security presentation by Bob Gostischa, Avast Evangelist; a *Technology Update* by Jon Mercer and David Dodge; and Gene Barlow of User Group Relations on *Picking the Best Backup Approach* plus a review of Acronis products for 2015. Other presentations during the year were:

*Leveraging Technology to Achieve Your Photographic Vision* by Dale Baskin, Professional Photographer and Mountaineer; *Samsung Products* by Shauna Ashdown, Samsung Rep; as well as a field trip to the Microsoft Store.

They also had a KEGABUCKS AUCTION meeting. KEGS has a unique way of promoting and rewarding member participation and volunteerism. Every time a member attends a meeting or volunteers to help with one of their KEGS program, they reward that participation with "funny money" they call KEGABUCK\$. Once a year they have an auction where only KEGABUCK\$ can be used to bid on items. Thus, the members with the highest level of KEGS participation have the most money to spend.

# <span id="page-23-0"></span>**INTERNATIONAL REGION Australia & Canada** Judy Taylour, Advisor Jtaylour [\(at\) apcug.org](mailto:Jtaylour@apcug.org)

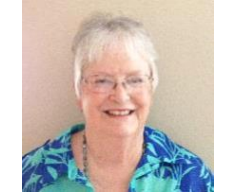

### **AUSTRALIA PERTH PC USERS GROUP** [www.perthpcug.org.au](http://www.perthpcug.org.au/)

In November they celebrated their 30<sup>th</sup> anniversary with a fabulous buffet lunch; 50 members and partners attended, including quite a few old friends not seen at meetings for a time. The food was superb, the camaraderie excellent and, from the comments and feedback received, the function was enjoyed immensely by one and all. Even the souvenir pens were really classy. Thanks to Vice President Trisha Moss for organizing the event.

The following day they attended the annual Have-A-Go Day put on by the Seniors Recreation Council. They gave out 250 flyers, signed up two new members on the spot, and received a lot of encouraging enquiries, some of which could even lead to a new SIG or two. Time will tell.

If your group is thinking about starting a Member's Help Page, you might want to take a look at the Perth guidelines.

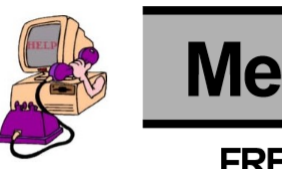

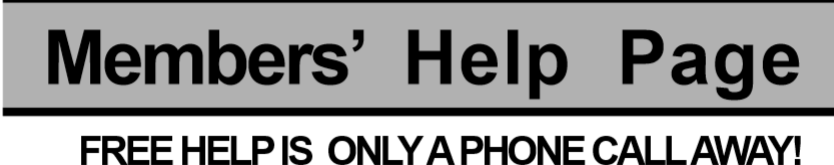

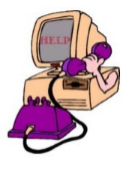

#### **Guidelines**

Prepare your telephone calls in advance and keep them short. Where possible, please have a telephone close to the computer. Call during reasonable hours (9:00 am – 9:00 pm) unless otherwise arranged. Some members will only accept requests for help via e-mail.

- Don't expect the helper to call back if not at home when you call them.
- Don't get upset if the helper cannot solve your problem.
- Don't call a work number unless they are specified on the help page.
- Don't use this help to replace manuals or vendors' support lines or to support illegal copies of software.
- If you can assist someone on any topic, send your details to the editor for inclusion on this Help page.

### **CANADA DURHAM PERSONAL COMPUTER USERS' CLUB (DPCUC)** [www.durhampc-usersclub.on.ca](http://www.durhampc-usersclub.on.ca/)

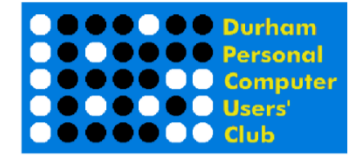

One of Durham's recent meeting covered *Bitcoin and Cryptocurrency*. BitSENT CEO Leo Dominguez and Representative Ryan Scott explained the origins of cryptocurrencies, and how they can benefit both payees and payers in everyday use. Foremost amongst such currencies is BitCoin, which can now be exchanged for online payment in many thousands of locations. BitSENT, a Canadian company, has

also installed BitCoin ATMs in several major cities. Put in CDN\$s and get BitCoin value in exchange. Spend that currency wherever it is accepted, and for much lower service rates. Such exchanges are well trusted and secured by nodes throughout the World. Another major endeavor of BitSENT is the creation of new BitCoins by investing in shared BitCoin mining, a process requiring extensive computing power and technical expertise – something these clever individuals hold in spades.

Each month, DPCUC's editor, Alex Morrison, includes a Sudoku puzzle for their members' enjoyment.

## Sudoku

A Hard Puzzle this month [For John M]

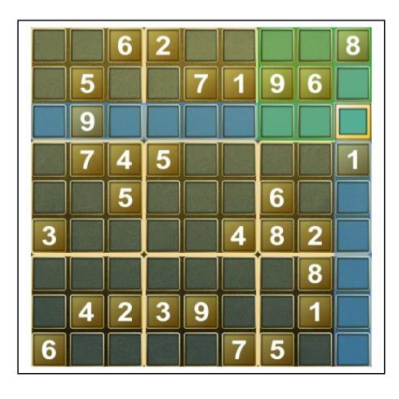

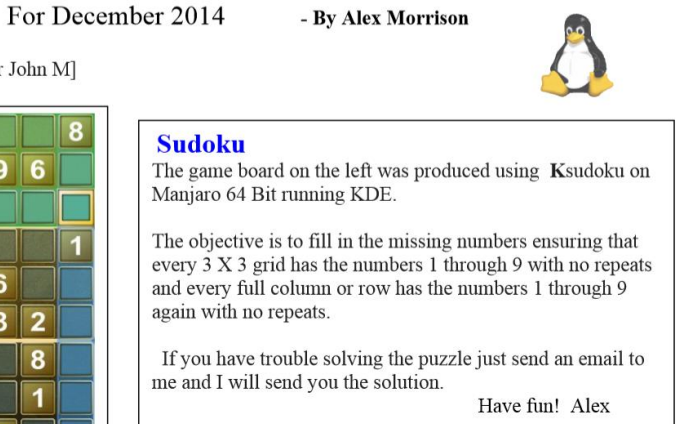

# **GENERAL ARTICLES**

**GABE'S USER GROUP TIPS**

Gabe Goldberg, Advisor, Region 2 ggoldberg (at) apcug.org

### <span id="page-24-1"></span><span id="page-24-0"></span>**AARP TEK TECHNOLOGY EDUCATION CENTER**

AARP introduced TEK Workshops http://tinyurl.com/oqvhthm in nine cities (Atlanta, Augusta, GA, Chicago, Jacksonville, FL, Los Angeles, Macon, GA, Miami, New York, and San Antonio), described as "fun, hands-on learning events in plain language that anyone can understand." They cover: touchscreen basics, apps, texting, photo sharing, and video chat. They're free but require registration due to limited seating. User groups in those cities might reach out to AARP for collaboration -- with groups providing attendees and the events publicizing the groups. Groups in other cities might reach put to AARP to bring events to their areas.

Is your group using the AARP TEK Talk video presentations for meeting presentations? The SCV Computer Club in Southern CA, recently had a night at the movies (with popcorn) and viewed the AARP TEK Talk YouTube video, *Using a Tablet to Enhance Your Senior Years.* Most of the attendees gave it a 5 (being best) and indicted they would like to view more of the TEK Talk videos as part of their pre-general meeting session.

**At a meeting on security**, an ACLU speaker strongly suggested that EVERY website be encrypted -- even noncritical/confidential websites such as APCUG and PATACS. He gave multiple reasons, among them that it's important for people to ALWAYS look for security designations and that even benign activities can, collectively, reveal confidential information. Also, reduce the amount of personal/private information revealed into "big data" for others to mine.

**Do your members know your group leaders?** An interesting article in Redmond Channel Partner Magazine <http://rcpmag.com/articles/2014/10/01/voice-of-the-partner.aspx> reminded me of the need for user group leaders to be visible and accessible. It's a frequent gripe that most group members don't participate, volunteer, take a leadership role, or even give much feedback. Hence, take every opportunity to introduce all your group's leaders, indicating areas of responsibility and interest. Provide contact information in group email and on your website. Don't make your group a secretive black box; let the sun shine in -- and your members participate.

**Fascinating Fil Featuring Steve Jobs**,<http://www.imdb.com/title/tt2104994/>shows Jobs talking about his early life and formative days at Apple. Sadly, this interview took place long before he returned and rescued Apple. A Purdue University study shows that older volunteers are healthier than non-volunteer peers. Sociologists found that people ages 70-85 who regularly volunteered have younger biological profiles than those 58-69 who rarely volunteer. The study, published online in journal Gerontology, measured variables such as physical health and activities such as volunteering, caregiving, and community engagement. A researcher explained the results by noting that while older adults are often losing or reducing involvement in institutionalized roles through retirement or empty-nesting, volunteering allows staying active by engaging in meaningful roles. So always mention to prospective volunteers that the payoff is improved mental and physical wellbeing.

# <span id="page-25-0"></span>**THE LICKING COUNTY COMPUTER SOCIETY HAS A NEW NAME**

From their December 2014 newsletter Submitted by Judy Taylour, Chair, Board of Advisors [jtaylour \(at\) apcug.org](mailto:jtaylour@apcug.org)

If your group is struggling with the problem of changing your name to more reflect 'modern' technology and what your group offers, the below information might help.

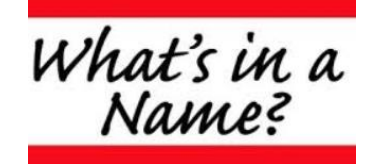

At a recent Executive Board meeting of the Licking County Computer Society (aka LCCS) received a motion, discussed it thoroughly, and voted in favor of renaming themselves (to expand their service area and to better align their goals and mission) to the East Central Ohio Technology Users Club - ECOTUC. They are also using the new .club domain name = [www.ecotu.club](http://www.ecotu.club/)

They discussed the following misconceptions about the current name:

**Licking County** = makes people think that they have to live in Licking County to be a member. In the past, one member asked if they had to resign their membership because they were going to move just across the Licking county line.

**Computer** = makes people think that if you are not a "computer" user you can't be a member. They have a number of people active in the iPad group that do not (or no longer) use a traditional computer. They don't want to keep interested people out of their club.

**Society** = makes people think they might be a serious, inclusive, highly knowledgeable type of group and wouldn't want computer users of all levels, especially the beginners.

With the new name, they think people would better understand who they are and what they do.

**East Central Ohio** = this allows anyone from this area to become an active member. Can expanding their area, increase their membership?

**Technology Users** = this will include ANY type of technology someone uses. As mentioned, the iPad group is doing well and they think they have people that would like a Tablet and/or Smart Phone SIGs/Help Desks. Can expanding their focus, increase their membership? Maybe they can get some technology students from the area colleges as members and resources for the club.

**Club** = as defined: 2. a group of persons organized for a social, literary, athletic, political, or other purpose: 4. an organization that offers its subscribers certain benefits, as discounts, bonuses, or interest, in return for regular purchases or payments: 18. To combine or join together, as for a common purpose. ALL of which they provide and do.

In order to simplify some of the legal issues they are keeping the name Licking County Computer Society in the background for a while (tax free status, banking accounts) and will make changes when possible. Officially they will be registered as the Licking County Computer Society doing business as the East Central Ohio Technology Users Club, but in public they will begin referring to themselves as ECOTUC (for short) and the East Central Ohio Technology Users Club.

The Executive Board understands that it will take some time getting used to the new name; but for the group to continue into the future, they need to embrace the new name and this new direction in which they need to go. Their hope is to not end up like a number of other computer groups (dying, disbanded, or dead) that couldn't/wouldn't evolve into something that meets current needs.

At the August Virtual Technology Conference I gave a presentation on *Is What Happened to HAL-PC in Your Group's Future?* that included many ideas on how to help prevent a group disbanding. John asked for a copy of the presentation to show to his Board. Here's a quote from John: "I would have to say that the HAL-PC presentation had a lot to do with my submitting the motion to consider changes to our name. I see where we could be heading down that same path if we don't increase our membership to include new "blood" to help lead the group. I'm hoping that expanding the geographical area and including different technology tools, will bring in younger and additional people into our group. I think it would be great if we could tap into some technology college students for a year or two of their lives and then when they move on, we get new ones to be active."

If you are interested in a copy of the HAL-PC presentation, you will find it at<http://apcug2.org/content/vtc12> or get in touch with Judy and request a copy. It includes information / suggestions on:

- Is your group keeping up with the latest technology?
- Have you looked at your website lately?
- Your group and social media
- Publicity for recruiting new members / retaining members
- Member retention
- Volunteers how do you get them / how do you recognize them
- Officer burnout
- Finding presentations APCUG can help
- Have you explored APCUG2.org?
- A list of resources
- Plus a copy of a popular presentation given at the Southwest Technology & Computer Conference Art of Persuasion / Finding Volunteers

VTC presentations have also been given on:

- How to publicize your group (VTC 6)
- Program ideas (VTC 7)
- Setting up a Blog (VTC 8)
- How to write a good software review (VTC 9)
- APCUG and your \$50 (VTC 10)
- Social Media Matters! Using social media to increase your marketing muscle (VTC 12)
- Setting up a user group Facebook page (VTC 13).

### <span id="page-27-0"></span>**THE DON SINGLETON 2014 VOLUNTEER OF THE YEAR AWARD**

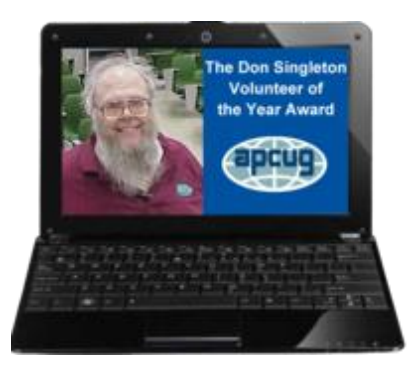

APCUG is very pleased to announce that Yomar Cleary, Vice President, Big Bear Computer Club in California, is the recipient of the 2014 Volunteer of the Year Award. She will be presented with a plaque at Big Bear's next general meeting.

Volunteers are the backbone of APCUG and its member groups; they are what keep their user groups viable. Volunteers come in all shapes, sizes, and personalities plus they all have a different reason for volunteering. They are idea people and do-it people. All user group volunteers have this in common: their advocacy for technology and their user group.

To honor long-time Director Don Singleton, who passed away in 2012. APCUG established the Volunteer of the Year (VOTY) award which recognizes the importance of volunteers to APCUG's member groups. This year we had eight individual nominees. The VOTY committee would like to thank the judges: Bob Gosticha, Avast Evangelist;

Melvin Weekley, former APCUG Advisor; and Patricia Hill, former APCUG treasurer. A thank you also goes to Avast for donating an Avast Power Station to be given to the recipient.

**Yomar** is a charter member of the 19-year-old Big Bear Computer Club (BBCC). Over those 19 years, she converted

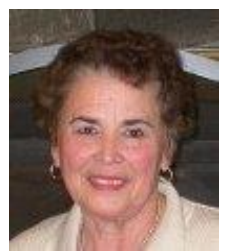

the club to a computer learning center. The club was started by a group of "gamers" and lasted for a couple of years but what was needed was a place where people could learn computer skills. It was through her efforts that brought about the change. She has great organizational skills and is very active in the community. Yomar is always looking for ways that the Computer Club can support the community. Over the years, Yomar has served as President, Vice President, and Secretary plus various committee chairmanships. She has served as Program Chair for many years.

Through Yomar's organizational skills, she started the process of incorporating the BBCC and made it a 501(c)3 organization. She then proceeded to get the Club's website set up (www.bigbearcc.org). Yomar has been instrumental in setting up computer workshops open to the community on various subjects. Along these lines, she felt that a Learning Center could benefit the community and provide a place for individuals to attend computer classes. She set up the class schedules and recruited tutors who would help. Yomar conducts four hour Microsoft Office workshops on various subjects that are open to the entire community and very well received.

Yomar has taken on the task of doing the newsletter for a couple of years until the club recruited someone to take it over. She still provides the editor with articles and general information for the newsletter. Another task is handling the Book Reviews by ordering books, finding members to do reviews on books; submitting them to the newsletter editor and publishing them online. She also coordinates the sponsors for the club's newsletter, sending reminders for their monthly donations. She promotes the club through various news media: TV, radio, and newspaper. She makes arrangements with store fronts to set up an information table letting the community know who we are. Yomar attends community meetings and does presentations on what we have to offer to the community.

Recently, the MAC User Group disbanded because of no leadership and she invited them to join BBCC which they have 100 plus members. The club meetings and newsletter are now addressing both platforms.

### **Meet the Other Nominees:**

#### **Pat Anicka, Former Librarian and Webmaster, CPUser Group, Pennsylvania**

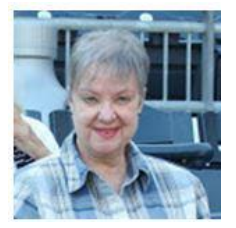

Pat is the driving force in developing the club web site, maintains the web content and administers the lending library of computer books. She is always available to serve, is very computer literate and helps new members with their computer issues. She has given numerous presentations to demonstrate interesting software. She also volunteers at the local branch of the Carnegie library where she gives computer workshops for interested patrons. Pat accomplishes everything with professionalism and a smile.

### **Kathy Frey, Computer Club of Green Valley, Arizona**

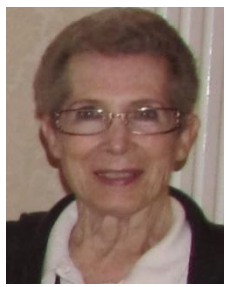

Kathy has been the mainstay for keeping the Club going since its inception in 1989. She was the first woman who joined and, ever since, has worked tirelessly to improve the workings of the club, and was the first instructor. Thanks to Kathy's efforts, the roles of women in the Club improved rapidly where they, today, have women in leadership roles. She keeps abreast of technology and teaches many classes. Kathy will go to a member's home to assist with correcting problems with the member's computer. Kathy was the webmaster for 20 years, has served on every committee and coordinates the photo contests, ensuring entries are submitted to the various conferences.

#### **Jerry Gillette, Treasurer, Bowling Green Area Microcomputer User Group, Kentucky**

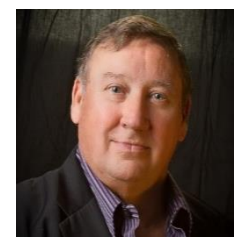

Since 1987 when Jerry became the first Vice President of the club, he has served in every position in BGAMUG. He has been the glue that has held the club together. When people in Bowling Green think of the computer club, they think of Jerry. He is continually finding innovative ways to keep the club programs interesting. His ideas have kept BGAMUG alive throughout the years. He came up with the idea to have a club auction where members bring their unused equipment – it's been a big hit. He gives presentations at the club at least three times a year, never misses a board meeting and if they have to modify their by-laws he's the

one that always volunteers.

#### **John Kullander, Raffle Coordinator, Greater Cleveland PCUG, Ohio**

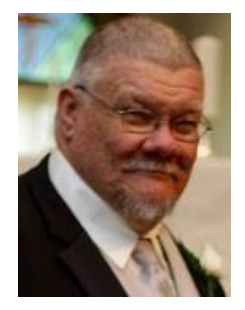

For many years, John has been their raffle coordinator, which involves bringing the raffle prizes and the supplies needed to conduct the raffle. This fall, when their program chair was unable to attend and run the meetings, John stepped up and filled in and conducted the raffle as well as run the meetings. John is very conscientious and dependable and he often supplies items to be raffled out of his own inventory or pocket. On rare occasions when he can't attend, he makes sure he has a backup. It's important to have a friendly atmosphere at meetings; John is very good at greeting the regulars by name. John takes the monthly raffle very seriously, he is always prepared and makes sure everyone gets their raffle ticket. At the end of the meeting, he packs up quickly and is ready to help others clean-up and pack-up.

#### **Ken Eskridge, Volunteer, Computers Assisting People, Ohio**

Computers Assisting People (CAP) is a group that spends most of its time recycling and refurbishing computers for

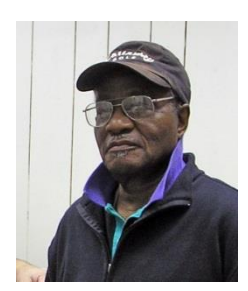

local non-profits organizations. Ken a.k.a. Kenny is a good, solid regular volunteer that is the backbone of the organization. He is usually the first to arrive and the last to leave for the day. Kenny is in his late 80s and his energy level puts the rest of us to shame. Because of Kenny's long association with the group, he is a valuable resource for other less experienced volunteers in the group. They know that they can depend on him for advice and guidance on what they are working on. While he may be in the middle of a refurbishing project, Kenny is always willing to stop and help another volunteer who is stuck and needs help. When people come and drop equipment, he is the first one heading for the door to carry stuff in. In a

recycling and refurbishing operation, it's a constant battle to keep equipment organized and cataloged. Kenny makes it part of his job to take stuff to the dumpster or move monitors and cases to their designated storage location. This is over and above doing his regular projects of getting computers set up and ready to be delivered to needy clients of non-profit organizations, churches and inner city schools.

#### **Richard Schmidt, Member, Board of Directors, Greenspring Village Computer Club, Maryland**

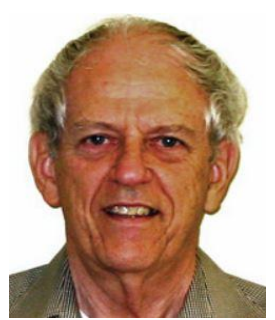

Rich has been a member of their Board for about 10 years – almost as long as he has been a Greenspring Retirement Community resident. During that period he has been a tireless volunteer in all aspects of their 600+ member Computer Club. He logs hundreds of volunteer hours each year by: 1) making calls to help other residents overcome their computer related problems, 2) teaching classes in Microsoft Office applications as well as a 6 week Beginner's Class, 3) overseeing a Club Computer lab with nine computers and three printers available to their members 24 hours a day, 4) making presentations to their Club as well as presentations in several non-computer related organizations. The Club has a published list of a dozen or so Volunteer Helpers that offer to go into their community of

2000 residents to assist in solving computer problems. Rich spends a great deal of time helping other residents in their retirement community with the day-to-day problems they encounter while trying to cope with their uncooperative machines -- he has a reputation as one of their top "Troubleshooters."

#### **Toby Scott, Technical Advisor, Presenter, Past President, Channel Islands PCUG, California**

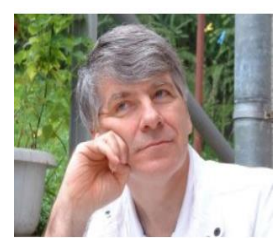

Toby has been President, Q & A moderator, technical advisor, and board member while guiding CIPCUG through many purchases and rental contracts and advising on the philosophy and direction of their user group. He volunteered and did a great amount of technical research when they needed to upgrade their equipment and successfully renegotiated the contract with the group's location when they tried to raise the fee for their meetings, enabling them to continue meeting at the same location.

With his technical background, extremely few can speak so professional to such a broad audience as members of a computer club. Toby keeps a few presentations in reserve just in case the presenter has an emergency; he has volunteered to present at other clubs in exchange for their members speaking at CIPCUG. Toby is the most knowledgeable individual in their group on software and hardware & malware – members have learned a great deal from him over the years! He has covered current computer issues before the official alerts are distributed at the current president's job. The USN Information Assurance Manager has expressed his gratitude for Toby's information. Toby keeps the club current on available freeware programs and prepares them for distribution on club flash drives. For many years Toby has handled question and answer sessions at club meetings. He makes himself available to answer emergency situation questions from members, both those submitted by email and those asked by phone calls.

# **COMPUTER TECH 2015**

## **NORTHWEST FLORIDA ASSOCIATION OF COMPUTER USER GROUPS 8 TH ANNUAL COMPUTER TECHNOLOGY CONFERENCE**

<span id="page-30-0"></span>[www.nwfacug.org](http://www.nwfacug.org/)

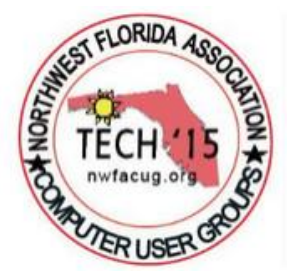

The conference was on Saturday, January 31 from 8:00 am – 4:00 pm at the Northwest Florida State College in Niceville. This one-day event was where computer enthusiasts, from novice to expert, came together to learn more about the latest technology, how to use different computer software programs and hardware devices.

Attendees had the opportunity to choose from more than 40 different workshops on Apple, Microsoft, Linux, and Android products + games and a variety of other apps and software programs. The workshops were conducted by 18 local IT experts and trainers

with many years of experience and included: Windows 8.1 and 10, Locate & Evaluate Health Information on the Internet, 10 Things you can do to boost PC performance, Photoshop vs. Online Photo Editors, Advantages of Android smartphones, tablets & computers explained with demonstrations, iTunes – How to tame the program that controls the Apple ecosystem, iBooks Author – How to create interactive books using Apple's iBooks author; How to Backup and Restore Your iPad, Debian, Apache, and Perl – there was something for everyone.

Attendees were be able to get a free performance checkup for their laptop, tablet or handheld device by visiting one of the different "Roundtables" located in the cafeteria to receive a performance checkup onsite.

The Northwest Florida Association of Computer User Groups was been formed for the primary purpose of providing the opportunity for user groups to come together and promote home computing. By coming together they can collectively promote the use of computers for education, entertainment, and assist computer users helping computer users.

We hope to see you at Computer Tech 2016!

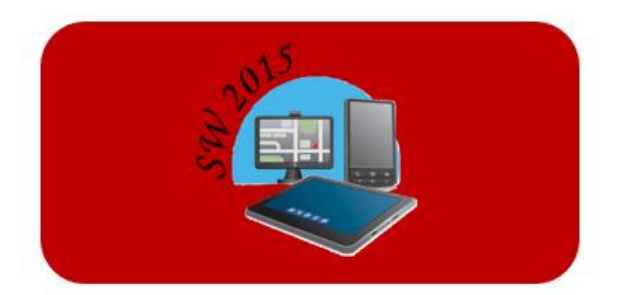

<span id="page-31-0"></span>**Southwest Technology & Computer Conference** June 12, 13, & 14, 2015 www.theswcc.org

# **SOUTHWEST TECHNOLOGY & COMPUTER CONFERENCE**

Abby Stokes, author of "Is This Thing On?" A Friendly Guide to Everything Digital for Newbies, Technophobes, and the Kicking & Screaming will help kick off the 22<sup>nd</sup> annual conference. Attendees can expect everything they have enjoyed with the longest running "User Group" Conference: Informative presentations and workshops, door prizes, raffle items, a Swag Bag filled with goodies, conversation with friends they see once a year, making new friends, up-close-and-personal time with sponsors and much more.

Here are a few comments about SW2014:

- "The Southwest Computer and Technology Conference has consistently provided an environment where I can update skills and fill in blanks that I didn't even know I had." BE, PC Community
- "For three days, I listened to informative, interactive talks on iOS devices, Linux platforms, Android systems and PC developments. The well-organized event also provided delicious meals, numerous raffle prizes and the opportunity to meet with fellow technology enthusiasts. My wife and I look forward to attending again in 2015." RS, SLO Bytes PCUG
- "The SW Conference is one of my favorite places to present. Everyone is so friendly and pleasant to be around. All do appreciate what is shared and as a plus I always leave with some new knowledge too!" CW, Temecula Valley CUG

Each year, Southwest brings new and innovative technology to the attendees -- there's something for everyone, regardless of the platform preferred or the level of expertise. A few of the workshops scheduled are: Photoshop Elements; security with Bob Gostischa, Avast Security Evangelist; the Internet of Things; VPN (secure Internet access); Picasa; back-up solutions; Virtual PC; and, of course, Windows 10.

- Venue: Kellogg-West Conference Center @ Cal-Poly Pomona. Picturesque, serene, and relaxing woodland surroundings.
- Food: 5-Star chef

For more information, please contact Judy Taylour a[t judytaylour \(at\) theswcc.org.](mailto:judytaylour@theswcc.org)

Unless indicated otherwise by the author, all articles published in REPORTS may be reprinted.

User group editors should give proper credit to the authors. All articles submitted for publication in REPORTS are subject to editing. Each issue of REPORTS focuses on User Group management issues, achievements and events of member groups from the 12 APCUG Regions, and updates from APCUG directors, advisors, and committee chairs.

# <span id="page-32-0"></span>**APCUG BENEFITS**

The Association of Personal Computer User Groups (APCUG) is an international, platform-independent, volunteerrun, non-profit organization devoted to helping User Groups offer better services to their members. Listed below are some of the membership benefits:

#### **SPEAKERS BUREAU**

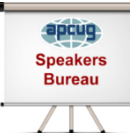

APCUG maintains a list of vendors, User Group officers, and members who will give online presentations to your group. If you would like something new, contact one of the speakers and book a presentation. You will find information about the Speakers Bureau at [http://apcug2. org/](http://apcug2.org/) under the Member Benefits tab.

#### **VIRTUAL TECHNOLOGY CONFERENCES**

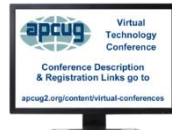

APCUG offers a Virtual Technology Conference quarterly. This gives group members the opportunity to 'attend' presentations in the comfort of their own home. The next VTC will be held February 21, 2015. Check out the videos of past sessions of APCUG's YouTube channel at: [www.youtube.com/apcugvideos.](http://www.youtube.com/apcugvideos)

You will find information about the Virtual Technology Conferences under the Member Benefits tab.

#### **REGIONAL CONFERENCE**

APCUG has a regional conference annually in various locations, co-hosted by APCUG and a user group in the state. The 2015 conference will be held in Las Vegas, Nevada. Attendees have the opportunity to attend presentations, have networking opportunities with other attendees as well as the participating vendors, demonstrations of the newest products, and much more.

#### **DISCOUNTS AND SPECIAL OFFERS FROM VENDORS**

APCUG member groups periodically receive information regarding vendor discounts and/or special offers that can be passed on to their members. A list of training and publisher discount programs can be found on the Discount / Special Offers page, under the Member Benefits tab.

#### **PUSH NEWSLETTER ARTICLES**

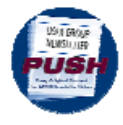

Articles are sent to member group editors to use in their newsletters. The articles are written by group members, professionals, and occasionally sponsors. They are an attractive option for editors who would like help in filling their newsletter. You will find information about PUSH under the Member Benefits tab.

#### **WEB SITE HOSTING**

For groups that are unable to find, or afford, online space, APCUG will host their website; it's a membership benefit. Send an e-mail to [ols \(at\) apcug. org](mailto:ols@apcug.org) for information.

#### **O'REILLY / APCUG FIVE BOOKS PER QUARTER PROGRAM**

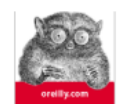

Member groups have the opportunity to receive three books and two eBook certificates each quarter. These books may be used as door prizes, thank you to members giving a presentation, put into the group's library, or however the group decides to use them. *This program is on hold until O'Reilly* 

*completes the 'reconfiguration' of their user group program*.

#### **UGLS - NEIGHBORS TO HELP OUT!**

Check out your state/country in the UGLS (User Group Locator Service), there are probably several groups within a 200 mile radius of your User Group. Click on the link to their site and get to know them! Share presenters, help each other, cross-advertise. Everyone benefits. You will find the UGLS under the User Groups tab.

#### **ATTRACT VENDORS FOR PRESENTATIONS**

Being part of APCUG gives you an inside track to hosting vendor presentations. An excellent way to attract vendors is to team up with neighboring groups so they can make presentations on consecutive days. This lets them justify the high cost of sending someone to your meeting. Use the UGLS to find groups in your area.

#### **USER GROUP NEWSLETTERS ONLINE**

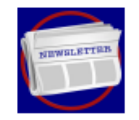

Is your editor looking for ideas for your newsletter? Articles! Program Ideas! Fundraising Ideas! and more will be found in the newsletters. You will find newsletters uploaded t[o http://apcug2. org/](http://apcug2.org/) under the Benefits tab.

**WEB SITE** [http://apcug2. org/](http://apcug2.org/) not only showcases current APCUG and User Group news and other breaking information, it also contains Tips & Tricks for Running Your User Group, Bylaws, Articles of Incorporation, contact points, UGLS, Discounts, Speakers Bureau, Virtual Technology Conference information, Online Newsletters and much more.

#### **HOW-TO GUIDES**

The APCUG website has excellent "How-To" guides to organize a group, including examples of Articles of Incorporation, constitution, by-laws, budget help, and lots of extras. Find the How-To Guides under User Groups tab.

#### **HELP FOR YOUR GROUP**

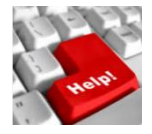

Information for program chairs, growing your group, newsletter & PR guidelines, and more, compiled from various sources including past conferences and regional events. Find the Help for Your UG information under the Member Benefits tab.

#### **NEWSLETTER, WEBSITE, AND DIGITAL PHOTO CONTESTS**

APCUG holds the three contests annually. All members are invited to submit their digital photos and groups are welcome to submit their newsletters and websites for those contests. Information is sent to member groups via an e-mail to the officers listed in the UGLS. Find contest information under the Membership Benefits tab. [http://apcug2. org/](http://apcug2.org/)

#### **DON SINGLETON VOLUNTEER OF THE YEAR AWARD (VOTY)**

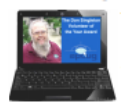

Volunteers are the backbone of APCUG and its member groups and are what keep user groups viable. To recognize the importance of the volunteer to APCUG's member groups, they are encouraged to submit one of their members for the VOTY award.

#### **NOOZ COMMUNICATION SENT TO LEADERS**

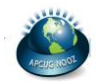

Each month your Regional Advisor sends out the NOOZ letter. This includes a variety of information regarding APCUG, your own region, vendors, contests, and much more.

#### **QUARTERLY REPORTS SENT TO GROUP LEADERS**

Every quarter, APCUG sends out its official publication, Reports, to the leaders of member groups. It is full of information, event news, advice, and contact information. You will find the current and past issues of Reports under the Web Site tab.

#### **SOLUTIONS TO YOUR PROBLEMS**

The people who keep APCUG functioning are one of the greatest assets that member groups have. These people have been there and done that! President, Vice President, Program Chair, you name it. This means that whatever problems you are having, they have had in the past and have dealt with! Every group has an Advisor assigned to it, and if he or she is unable to help, your request will be sent to the Board of Directors and Board of Advisor members. You are sure to get some solutions back.

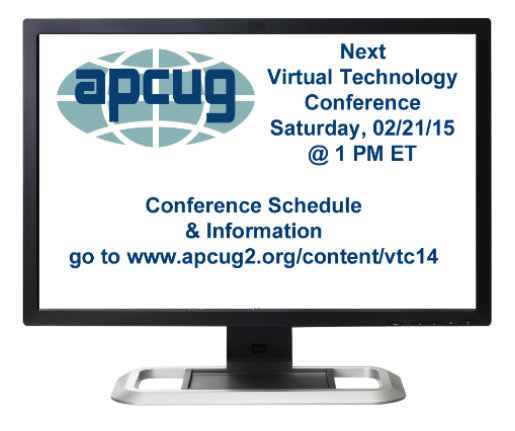

APCUG's FREE 2015 Winter Virtual Technology Conference (VTC) will be held on Saturday, February 21, from 1:00 pm – 5:00 pm Eastern Daylight time. The sessions are 50 minutes in length and offer attendees the opportunity to ask questions via a chat window.

To register for this VTC, please click on the below link: <http://bit.ly/APCUG-2015-Winter-VTC>

This link is where you can view the presenter bios and, after the conference, you can download the handouts and get links to the videos.

<http://apcug2.org/content/vtc14>

Spread the word about the free VTCs to your members. They are a great way for them to expand their technology experience and be introduced to new skills. Below are the sessions that are currently scheduled.

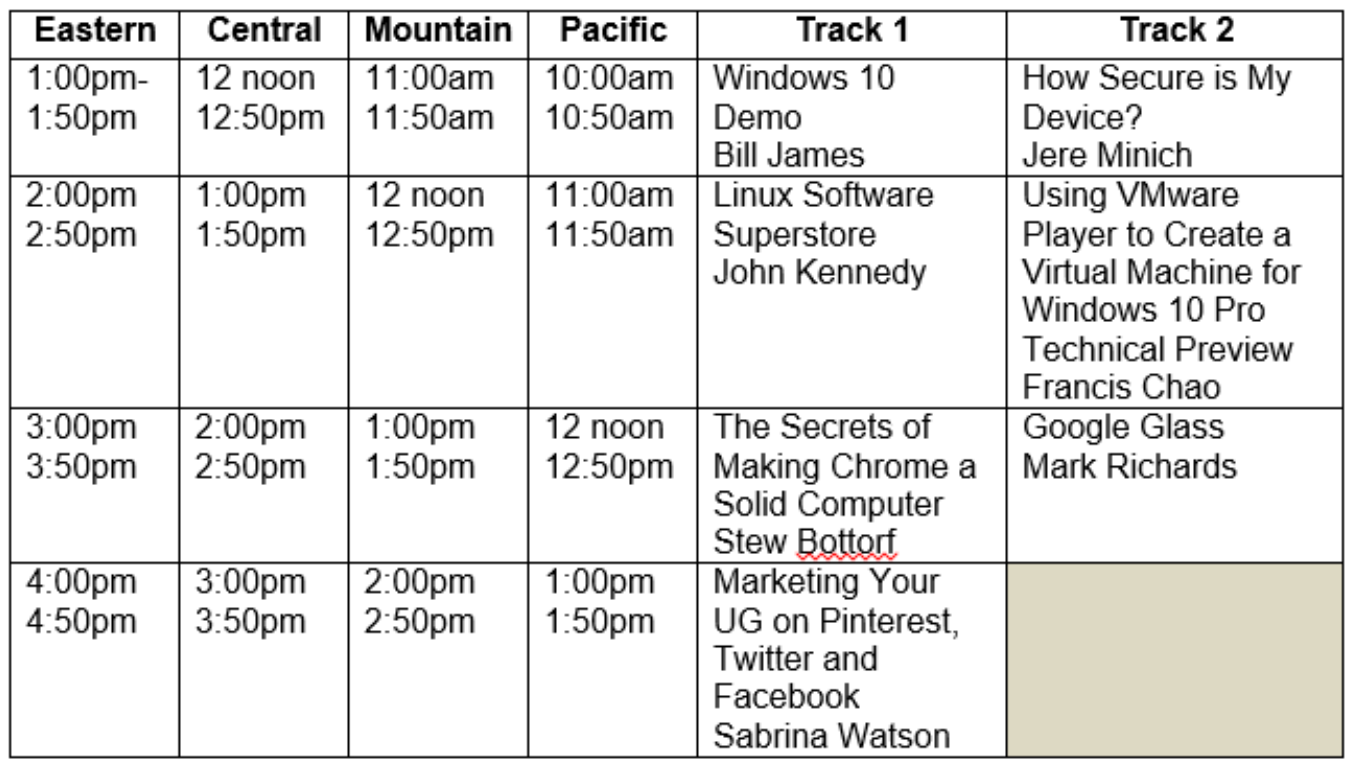

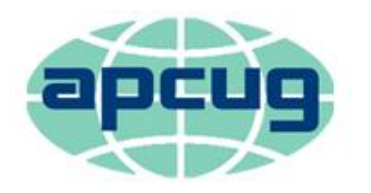

# An International Association of **Technology & Computer User Groups**

<span id="page-35-0"></span>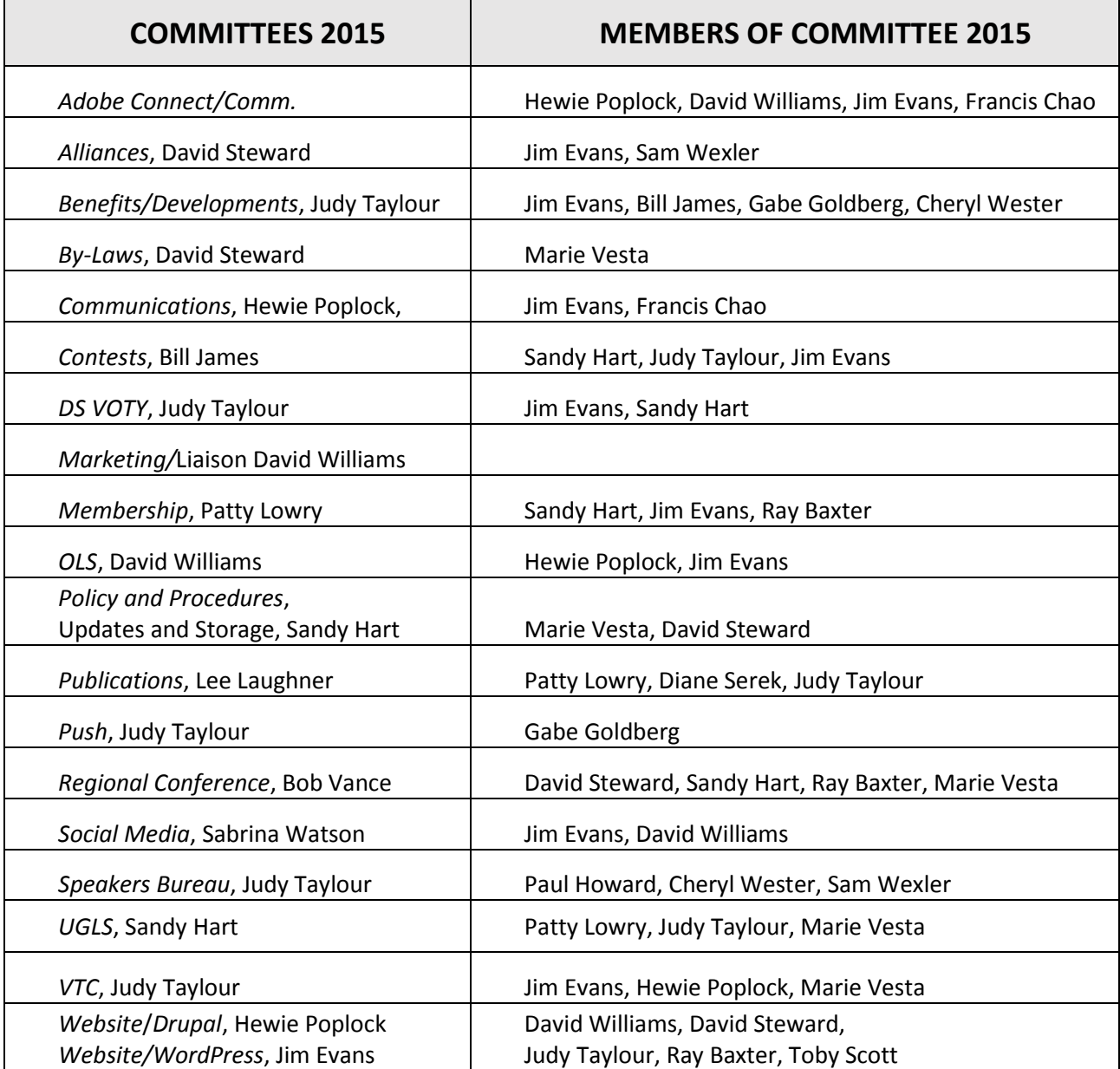

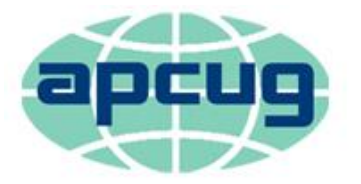

# An International Association of **Technology & Computer User Groups**

# <span id="page-36-0"></span>**APCUG COMMUNICATIONS**

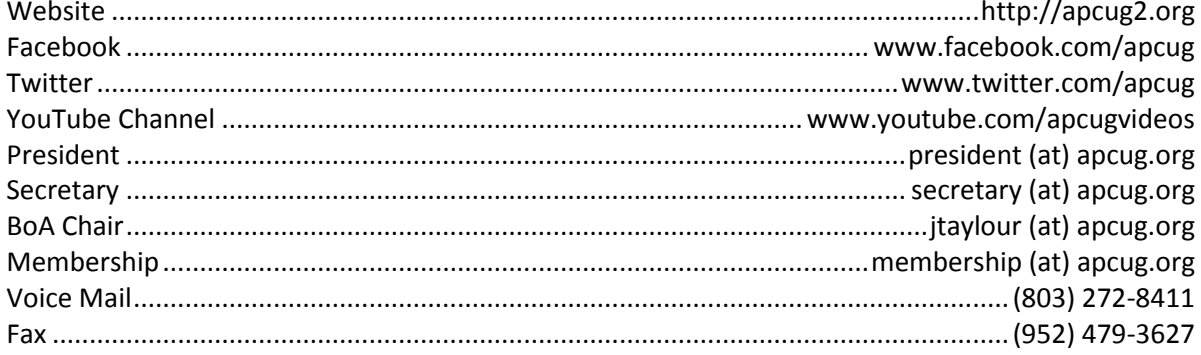

## **OFFICERS**

<span id="page-36-3"></span>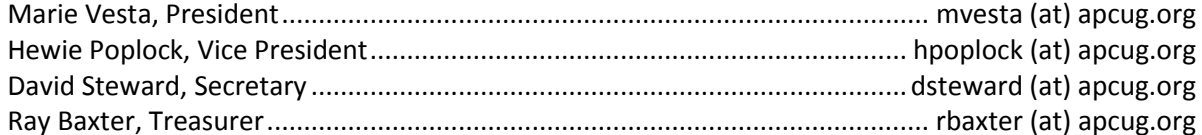

## <span id="page-36-2"></span>**BOARD OF DIRECTORS**

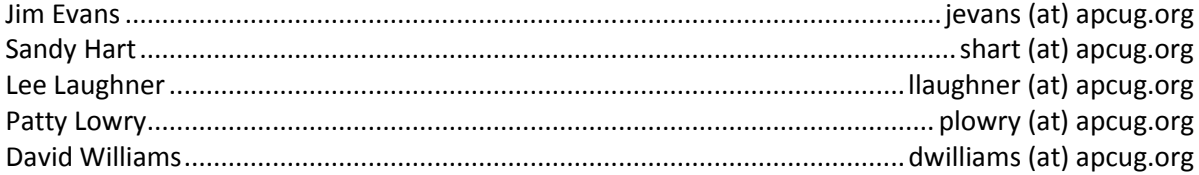

# <span id="page-36-1"></span>**BOARD OF ADVISORS**

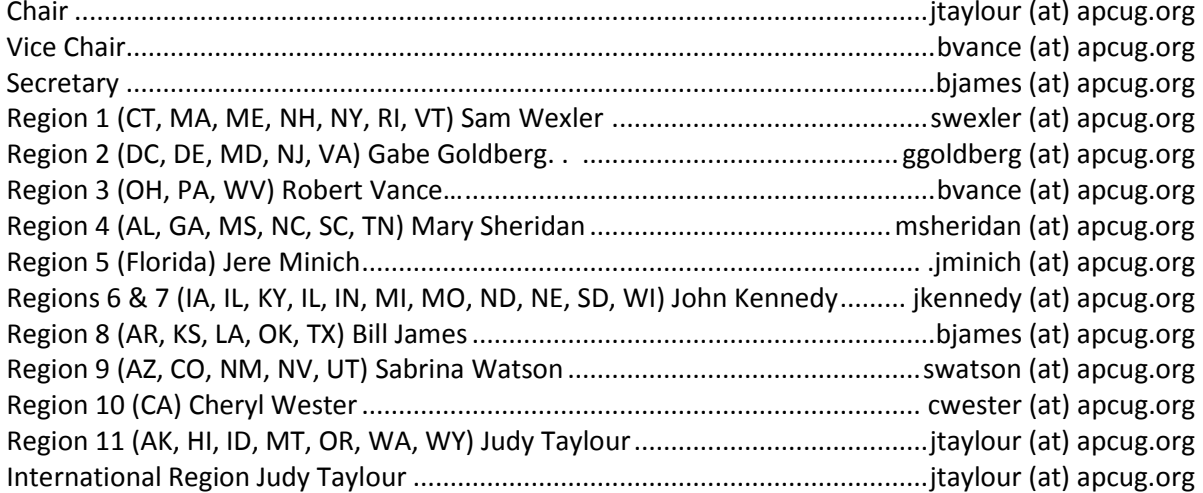